### **2.2 — Random Variables & Distributions ECON 480 • Econometrics • Fall 2022** Dr. Ryan Safner Associate Professor of Economics

[safner@hood.edu](mailto:safner@hood.edu) [ryansafner/metricsF22](https://github.com/ryansafner/metricsF22) [metricsF22.classes.ryansafner.com](https://metricsf22.classes.ryansafner.com/)

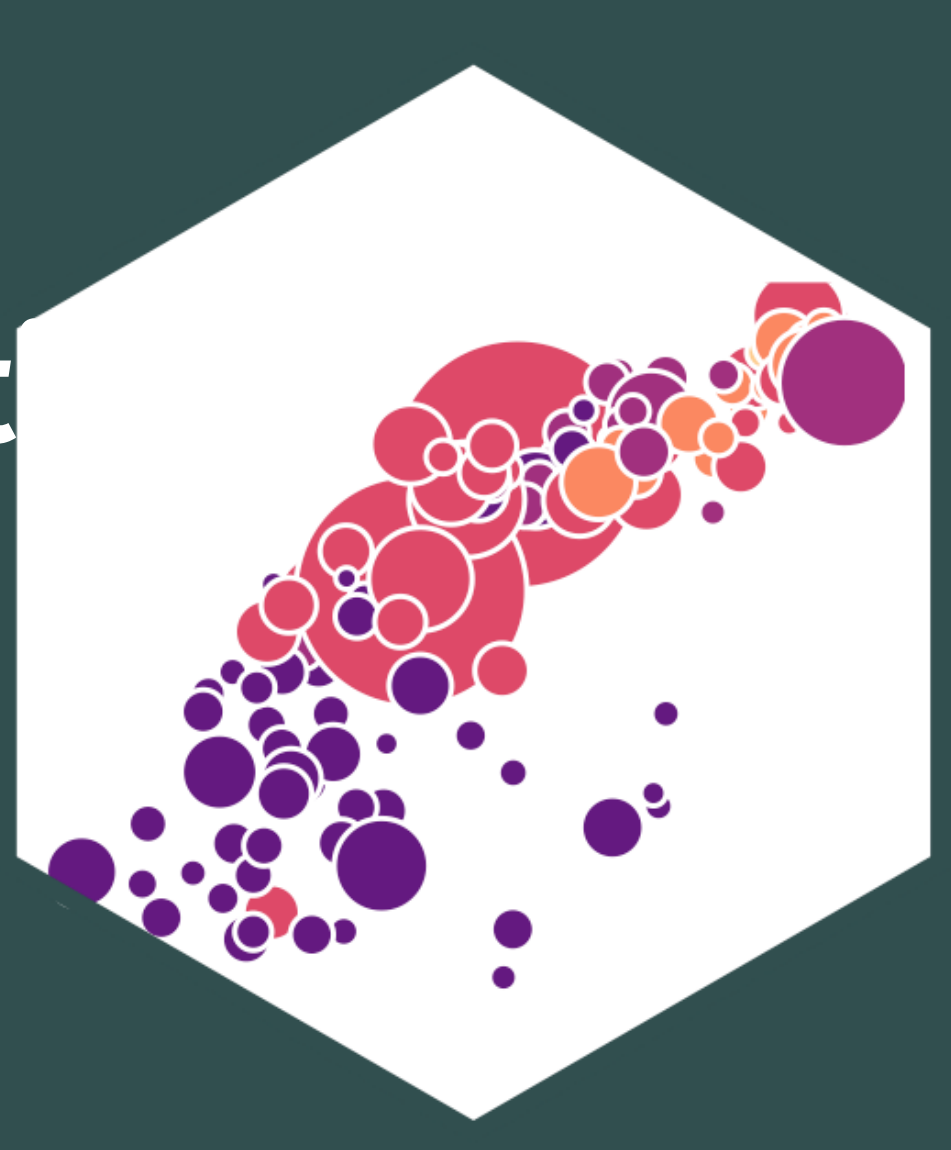

### **Contents**

Random Variables Discrete Random Variables Expected Value and Variance Continuous Random Variables The Normal Distribution

## **Random Variables**

ECON 480 — [Econometrics](https://metricsf22.classes.ryansafner.com/)

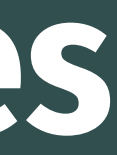

## **Experiments**

• An **experiment** is any procedure that can (in principle) be repeated infinitely and has a welldefined set of outcomes

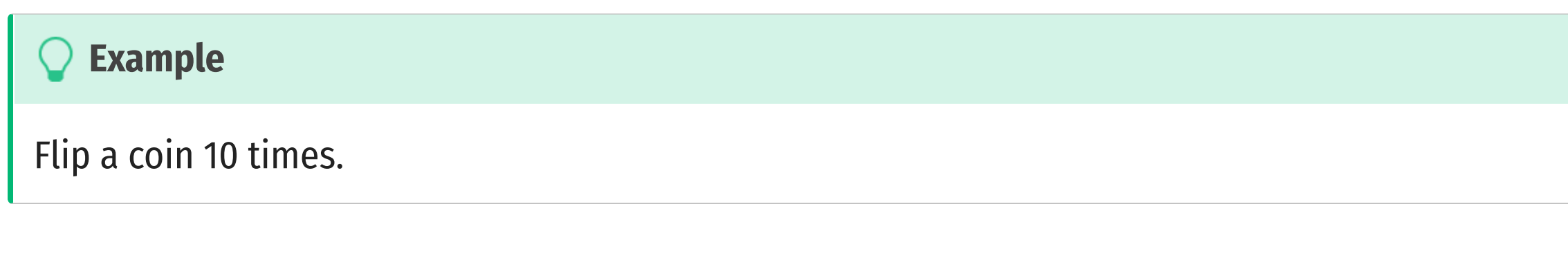

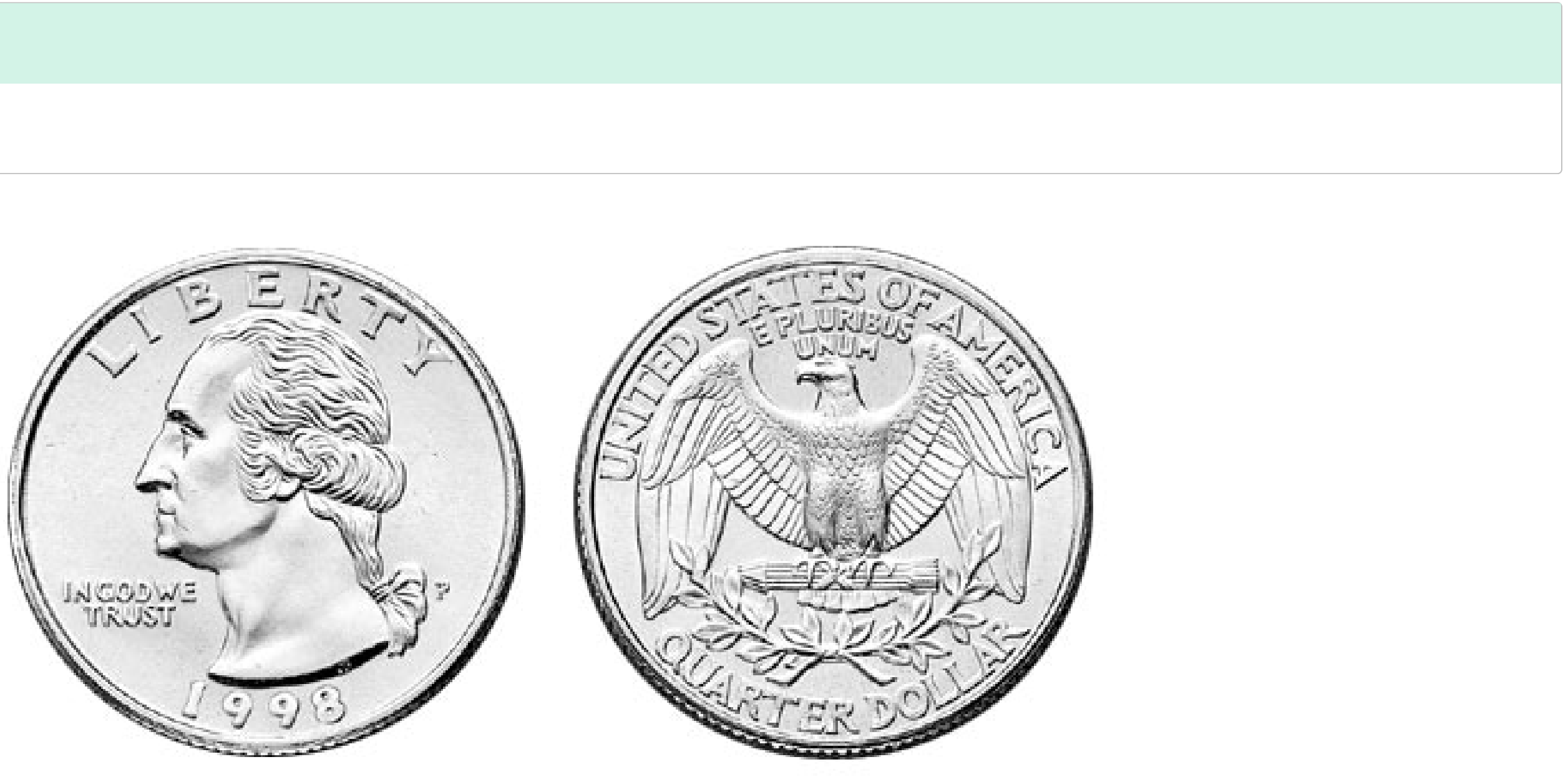

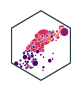

## **Random Variables**

- A **random variable (RV)** takes on values that are unknown in advance, but determined by an experiment
- A numerical summary of a random outcome

The number of heads from 10 coin flips

### **Example**

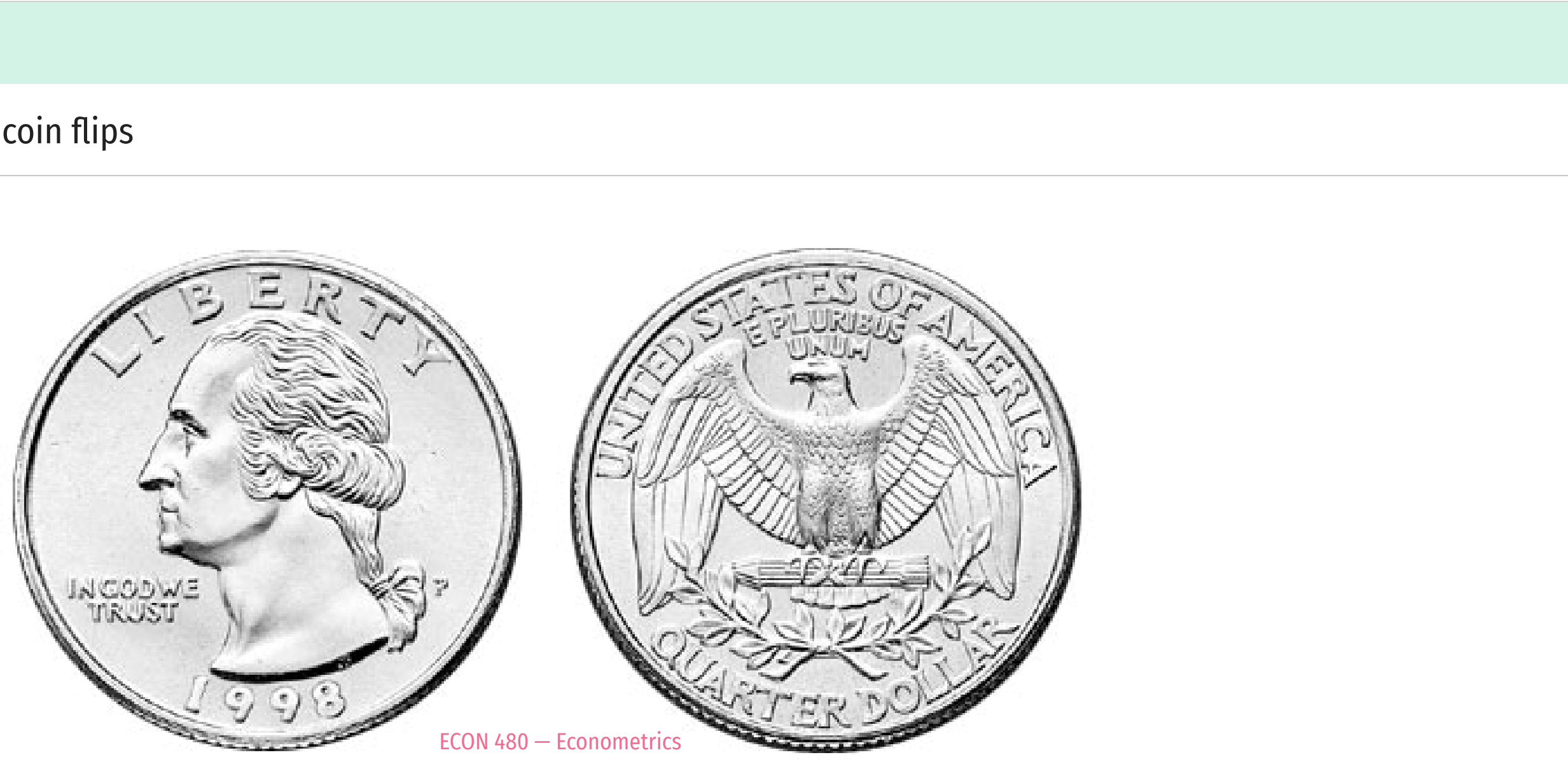

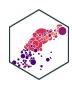

## **Random Variables: Notation**

- Random variable  $\{(X)\}$  takes on individual values  $\{(x_i)\}\$  from a set of possible values
- Often capital letters to denote RV's
	- lowercase letters for individual values

### **Example**

Let  $\langle (X) \rangle$  be the number of Heads from 10 coin flips.  $\langle \langle \rangle$  quad x\_i  $\langle$  in  $\langle 0, 1, 2,...,10 \rangle$ }

7

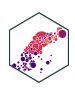

## **Discrete Random Variables**

ECON 480 — [Econometrics](https://metricsf22.classes.ryansafner.com/)

## **Discrete Random Variables**

A **discrete random variable**: takes on a finite/countable set of possible values

### **Example**

Let  $\langle X \rangle$  be the number of times your computer crashes this semester<sup>1</sup>, \(x\_i \in \{0, 1, 2, 3, 4\}\)

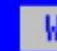

Windows crashed again. I am the Blue Screen of Death. No one hears your screams.

- 
- 

Press any key to continue  $\overline{\phantom{a}}$ 

### Windows

\* Press any key to terminate the application.<br>\* Press CTRL+ALT+DEL again to restart your computer. You will<br>lose any usaved data in all applications.

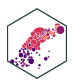

## **Discrete Random Variables: Probability Distribution**

**Probability distribution** of a R.V. fully lists all the possible values of  $\langle (X) \rangle$  and their associated probabilities

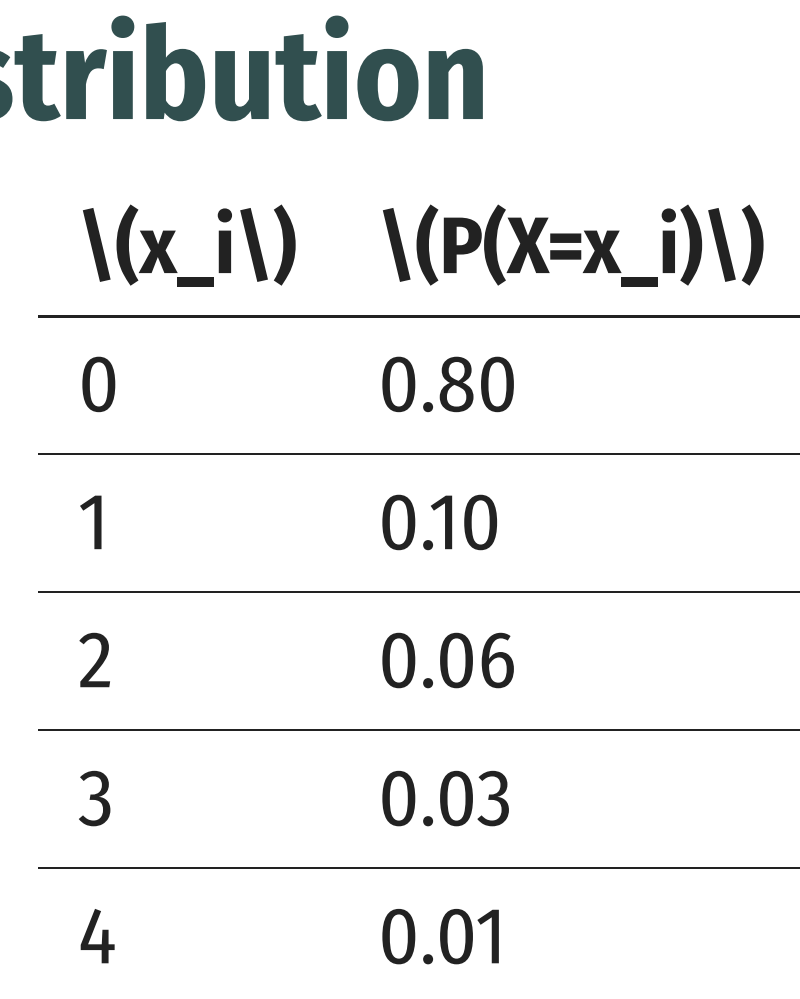

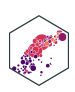

## **Discrete Random Variables: pdf**

- **Probability distribution function (pdf)** summarizes the possible outcomes of  $\langle X \rangle$  and their probabilities
- Notation:  $\{(f_X)\}\)$  is the pdf of  $\{(X)\}\$ :

 $\{[f_X=p_i, \quad qu$ ad i=1,2,...,k $\}$ 

- For any real number  $\{(x_i)\}, \{(f(x_i))\})$  is the probablity that  $\setminus$  $(X=x_i)$
- What is  $\{(f(0))\}$ ?
- What is  $\{(f(3))\}$ ?

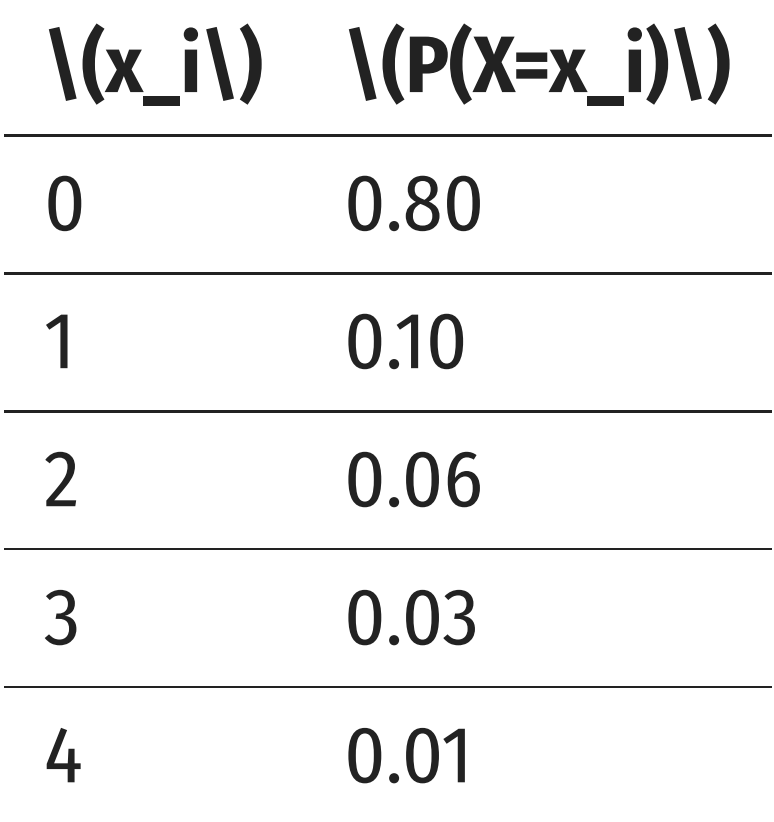

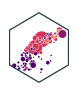

## **Discrete Random Variables: pdf Graph**

<span id="page-10-0"></span>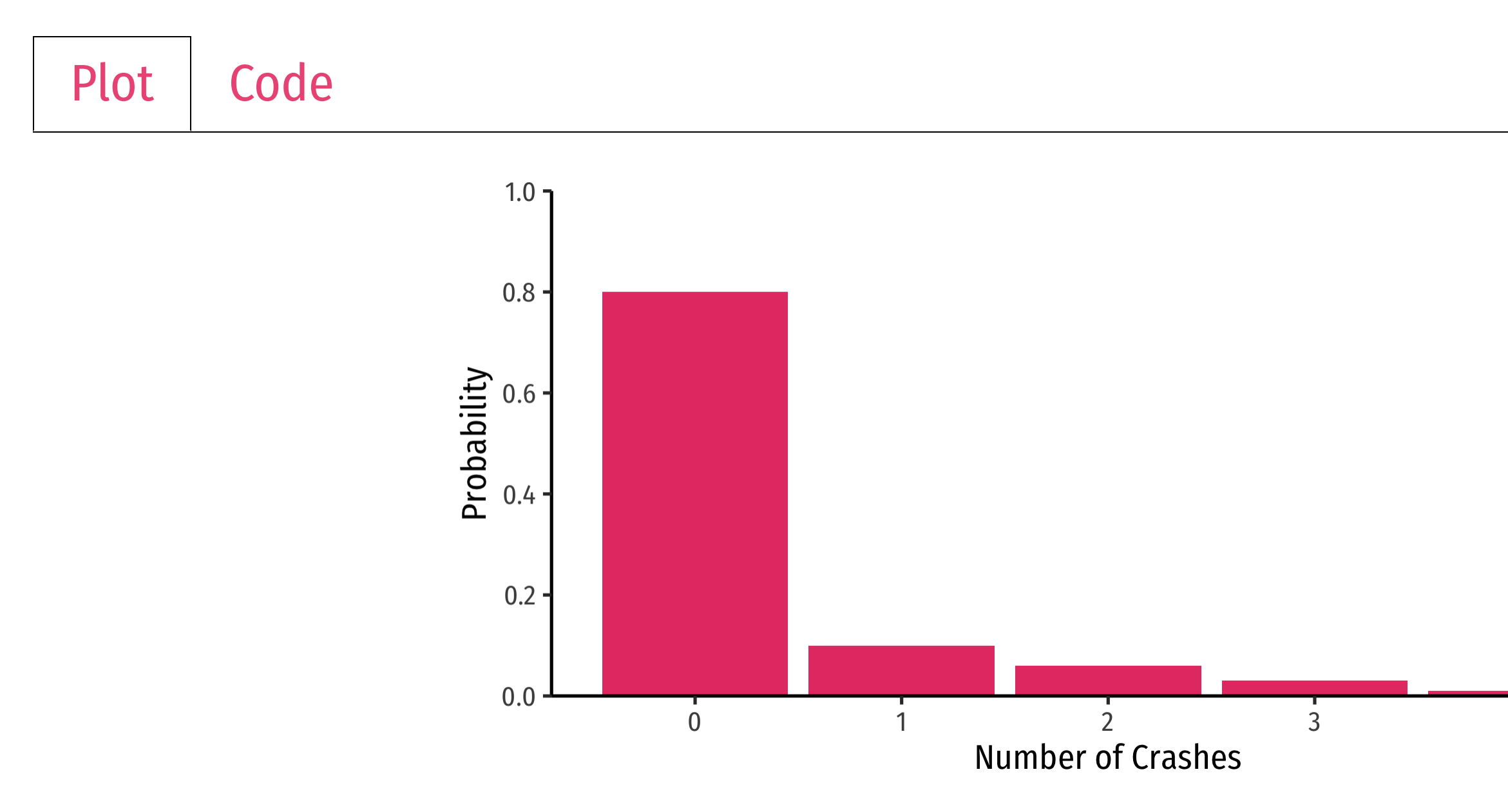

4

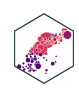

## **Discrete Random Variables: cdf**

- **Cumulative distribution function (cdf)** lists probability \(X\) will be *at most* (less than or equal to) a given value \(x\_i\)
- Notation:  $\(F_X=P(X \leq P(X \leq x_i)))$

- What is the probability your computer will crash *at most* once, \(F(1)\)?
- What about three times,  $\Gamma(F(3))$ ?

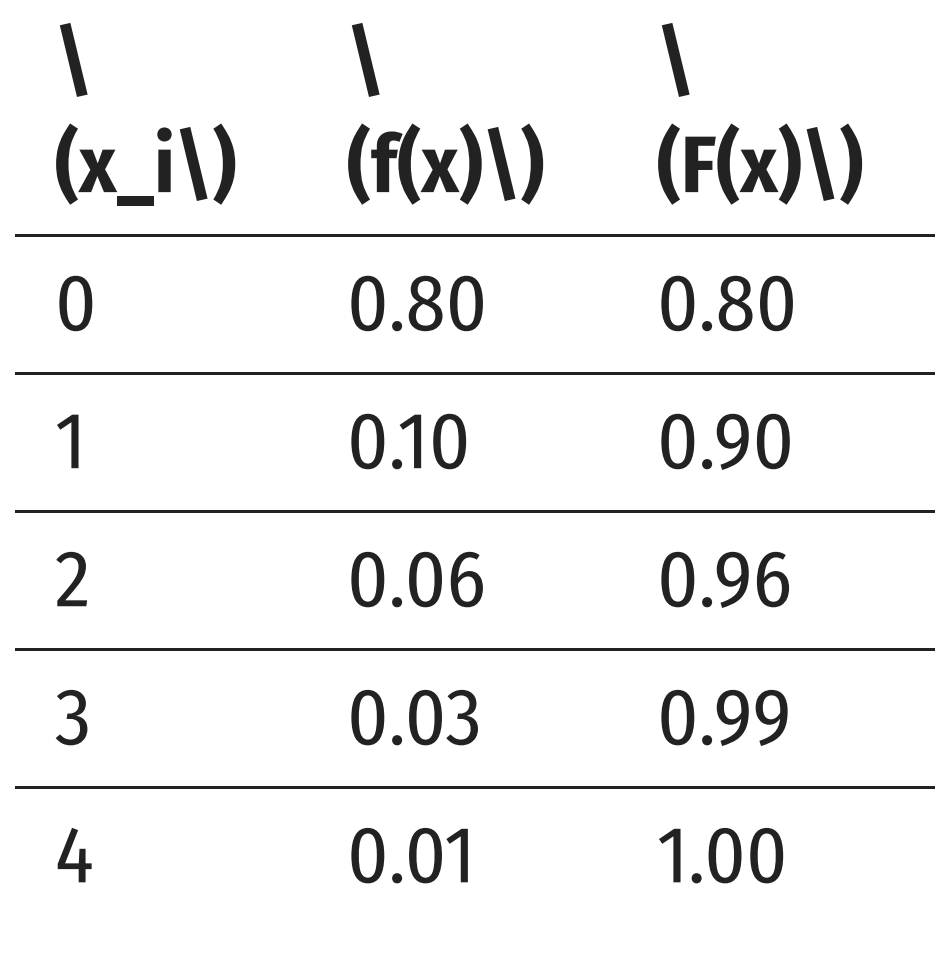

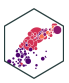

## **Discrete Random Variables: cdf Graph**

```
1 crashes <- crashes %>%
```

```
2 mutate(cum_prob = cumsum(prob))
```
- <span id="page-12-2"></span>[3](#page-12-2)
- [4](#page-12-3) crashes

<span id="page-12-3"></span>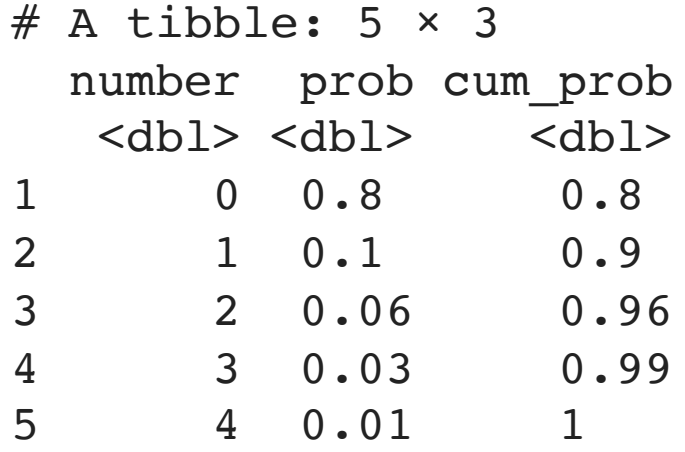

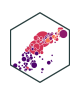

## **Discrete Random Variables: cdf Graph**

<span id="page-13-0"></span>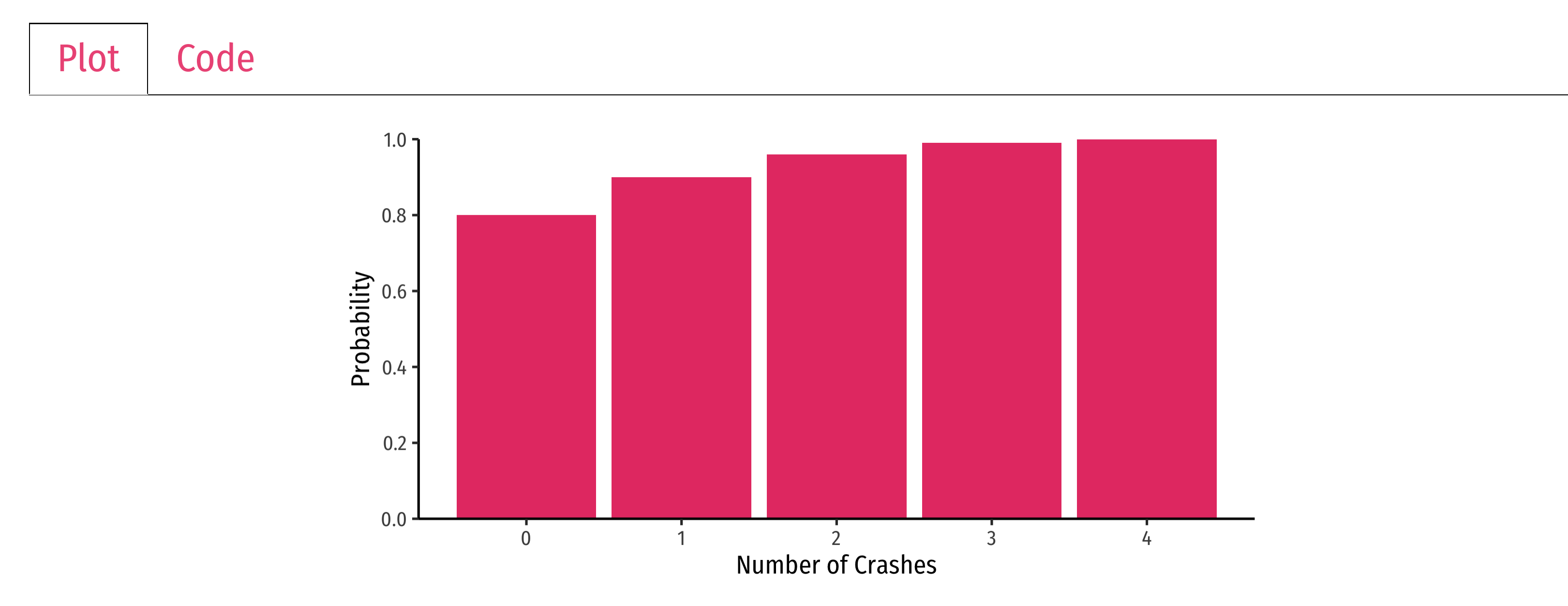

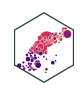

## **Expected Value and Variance**

ECON 480 — [Econometrics](https://metricsf22.classes.ryansafner.com/)

## **Expected Value of a Random Variable**

• **Expected value** of a random variable  $\{(X)\}$ , written  $\{(\mathsf{mathbb}\{E}(X)\})$  (and sometimes  $\{(\mathsf{mu})\}$ ), is the long-run average value of  $\langle X \rangle$  "expected" after many repetitions

 $\[\{\mathrm{mathbb{E}}(X)=\sum_{i=1}^{n} p_i x_i\]$ 

- $\(\mathsf{mathbb{E}}(X)=p_1x_1+p_2x_2+\cdots+p_kx_k)\)$
- A **probability-weighted average** of  $\langle X \rangle$ , with each  $\langle x_i \rangle$  weighted by its associated probability  $\{(p_i)\}\$
- Also called the **"mean"** or **"expectation"** of  $\{(X)\}$ , always denoted either  $\{(\text{mathbb{E}}(X)\})$  or  $\}$  $(\mu_X)$

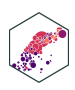

## **Expected Value: Example I**

Suppose you lend your friend \$100 at 10% interest. If the loan is repaid, you receive \$110. You estimate that your friend is 99% likely to repay, but there is a default risk of 1% where you get nothing. What is the expected value of repayment?

### **Example**

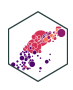

## **Expected Value: Example II**

**Example** Q

Let  $\langle X \rangle$  be a random variable that is described by the following pdf:

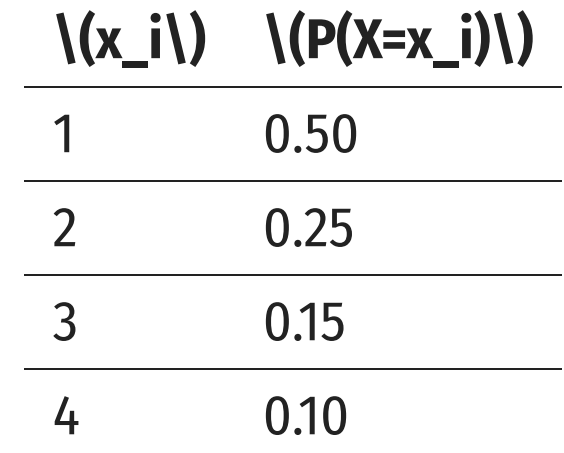

Calculate  $\langle \mathcal{E}(X) \rangle$ .

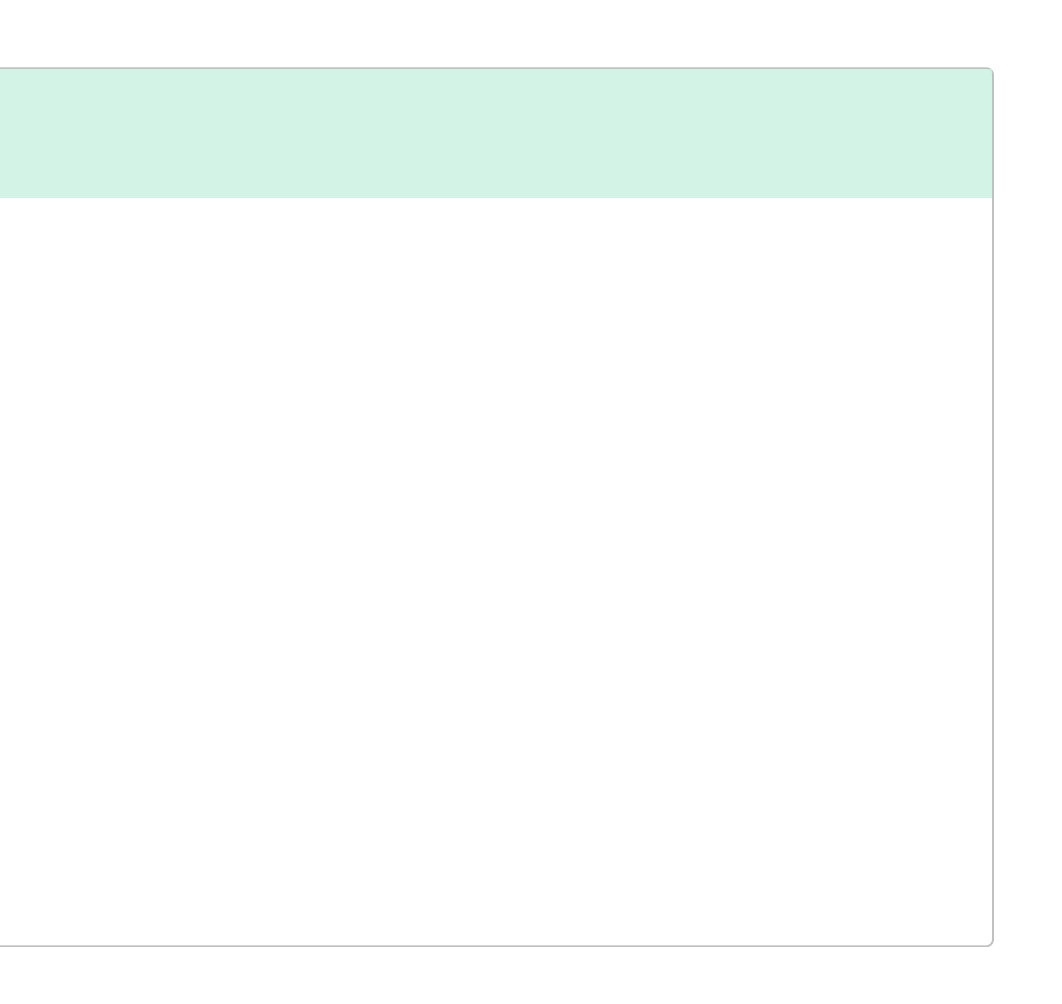

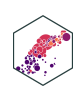

## **The Steps to Calculate E(X), Coded**

<span id="page-18-0"></span>[1](#page-18-0) # Make a Random Variable called X

- <span id="page-18-1"></span>[2](#page-18-1) X <- tibble(x\_i = c(1,2,3,4), # values of X
- <span id="page-18-2"></span>

[3](#page-18-2) pi = c(0.50,0.25,0.15,0.10)) # probabilities

<span id="page-18-4"></span><span id="page-18-3"></span>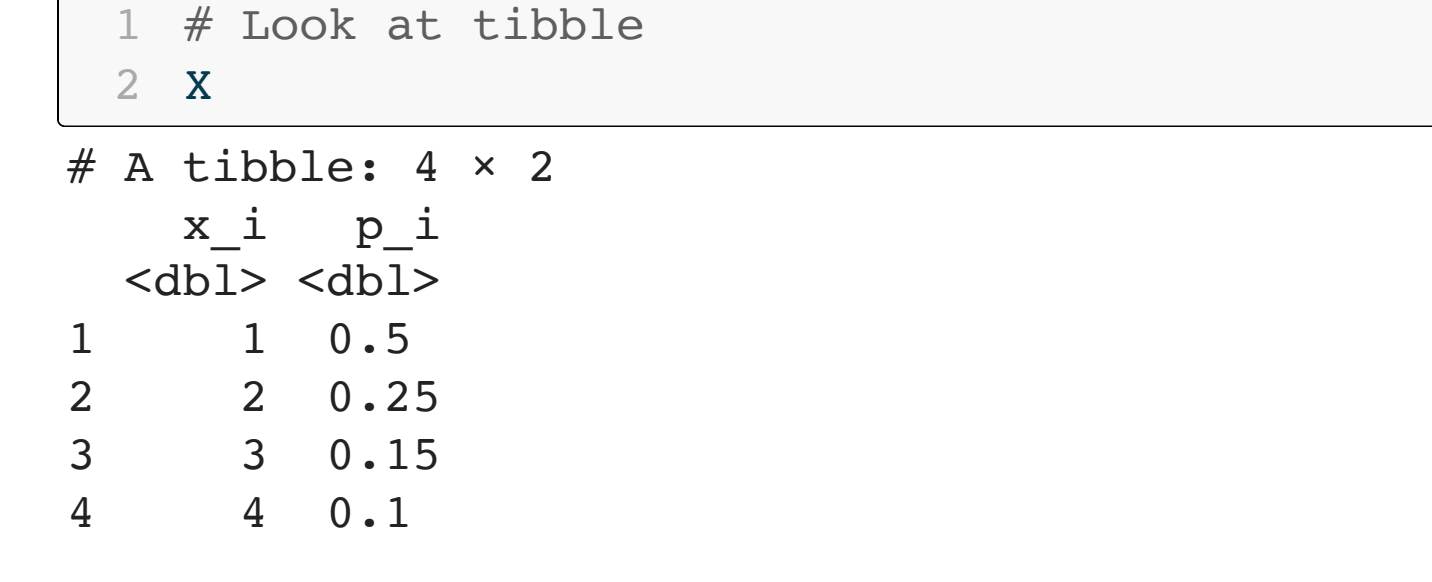

```
1 # Get expected value
 2 X 8 > 83 summarize(expected value = sum(x i * p i))
# A tibble: 1 × 1
  expected_value
           <dbl>
1 1.85
```
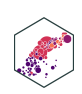

## **Variance of a Random Variable**

• The **variance** of a random variable  $\langle X \rangle$ , denoted  $\langle \langle var(X) \rangle$  or  $\langle \langle \langle signa^2 Z X \rangle \rangle$  is:

 $\[\{\beta\in\mathbb{R}: \sum_{i=1}^n A_i\} \sigma^* \sigma^* \sigma^* \$ \end{align\*}\]

- This is the **expected value of the squared deviations from the mean**
	- i.e. the probability-weighted average of the squared deviations

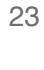

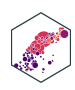

## **Standard Deviation of a Random Variable**

- The **standard deviation** of a random variable  $\langle (X \rangle)$ , denoted  $\langle (sd(X) \rangle)$  or  $\langle (sigma_X) \rangle$  is:
- \[\sigma\_X=\sqrt{\sigma\_X^2}\]
- This is the average or expected deviation from the mean

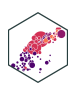

## **Standard Deviation: Example I**

What is the standard deviation of computer crashes?

**Example** O

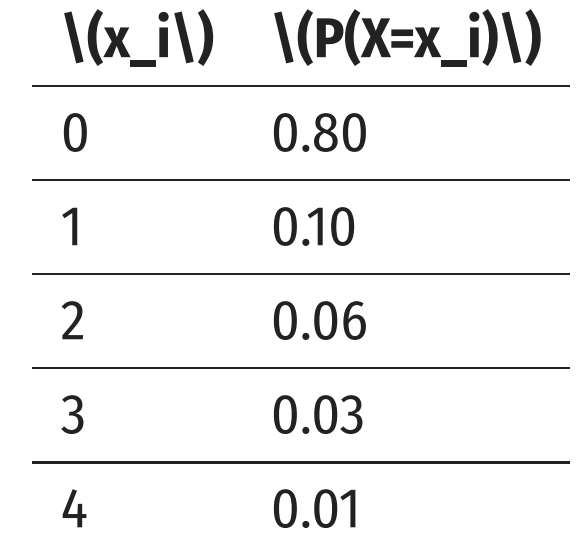

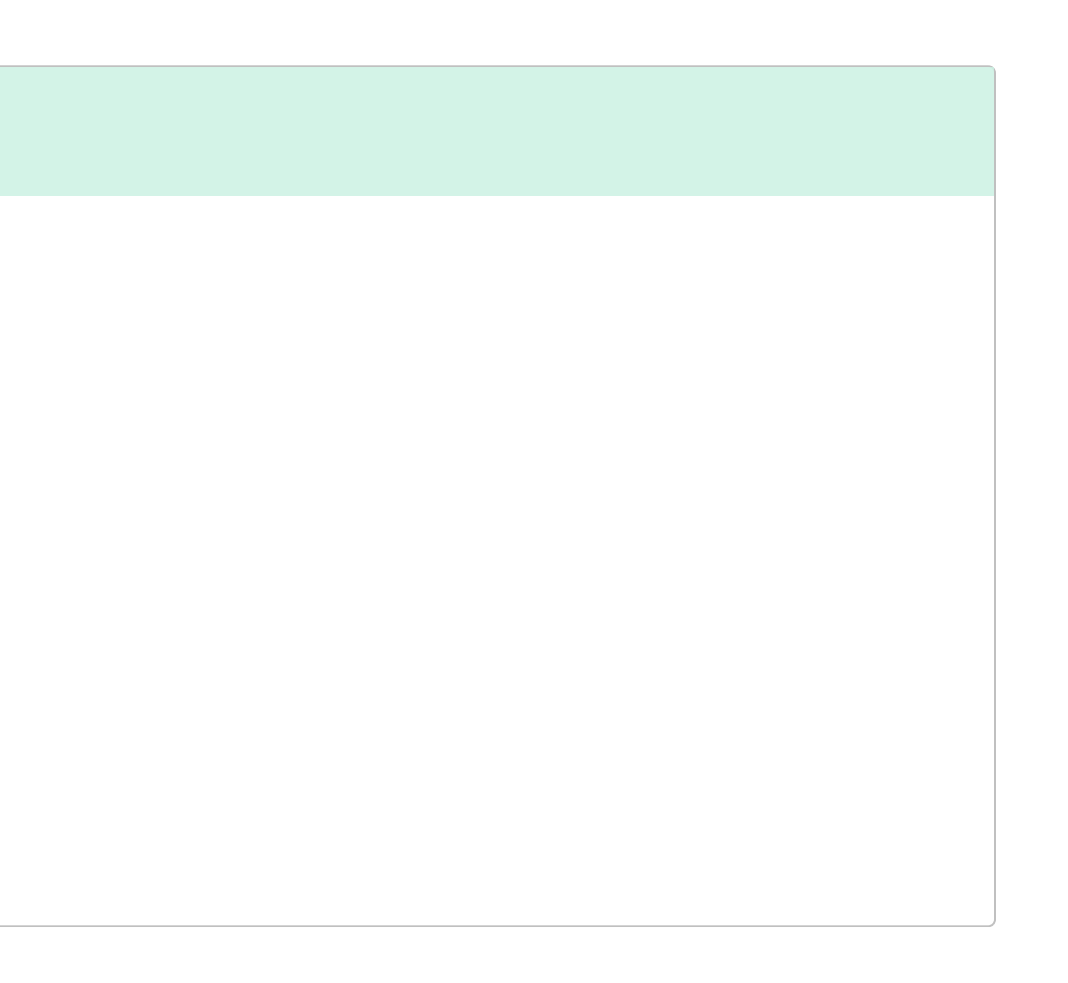

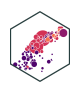

## **The Steps to Calculate sd(X), Coded I**

- <span id="page-22-0"></span>[1](#page-22-0) # get the expected value
- <span id="page-22-1"></span>[2](#page-22-1) crashes %>%
- [3](#page-22-2) summarize(expected\_value = sum(number\*prob))

```
# A tibble: 1 \times 1 expected_value
           <dbl>
1 0.35
```

```
1 # save this for quick use
2 exp_value <- 0.35
```

```
crashes 2 \le - crashes 8 > 82 select(-cum prob) 8>8 # we don't need the cdf
3 # create new columns
4 mutate(deviations = number - exp value, # deviations from exp value
5 deviations sq = deviations^2, # square deviations
6 weighted devs sq = prob * deviations sq) # weight squared deviations by probability
```
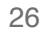

## **The Steps to Calculate sd(X), Coded II**

- <span id="page-23-0"></span>[1](#page-23-0) # look at what we made
- [2](#page-23-1) crashes\_2

### <span id="page-23-1"></span># A tibble: 5 × 5

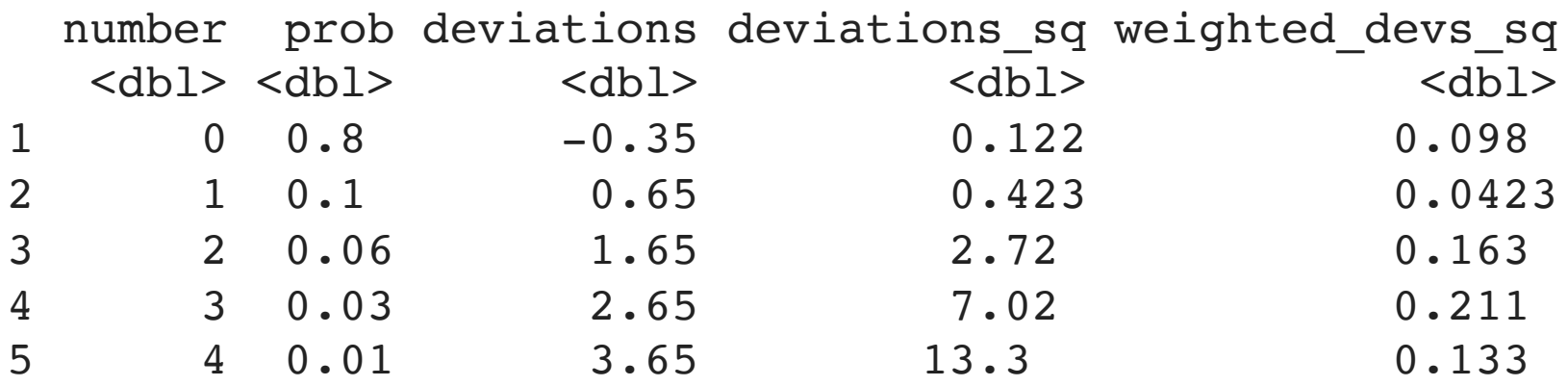

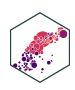

## **The Steps to Calculate sd(X), Coded III**

```
1 # now we want to take the expected value of the squared deviations to get variance
2 crashes_2 %>%
3 summarize(variance = sum(weighted devs sq), # variance
4 sd = sqrt(variance)) # sd is square root of variance
```
<span id="page-24-3"></span># A tibble:  $1 \times 2$  variance sd <dbl> <dbl> 1 0.648 0.805

## **Standard Deviation: Example II**

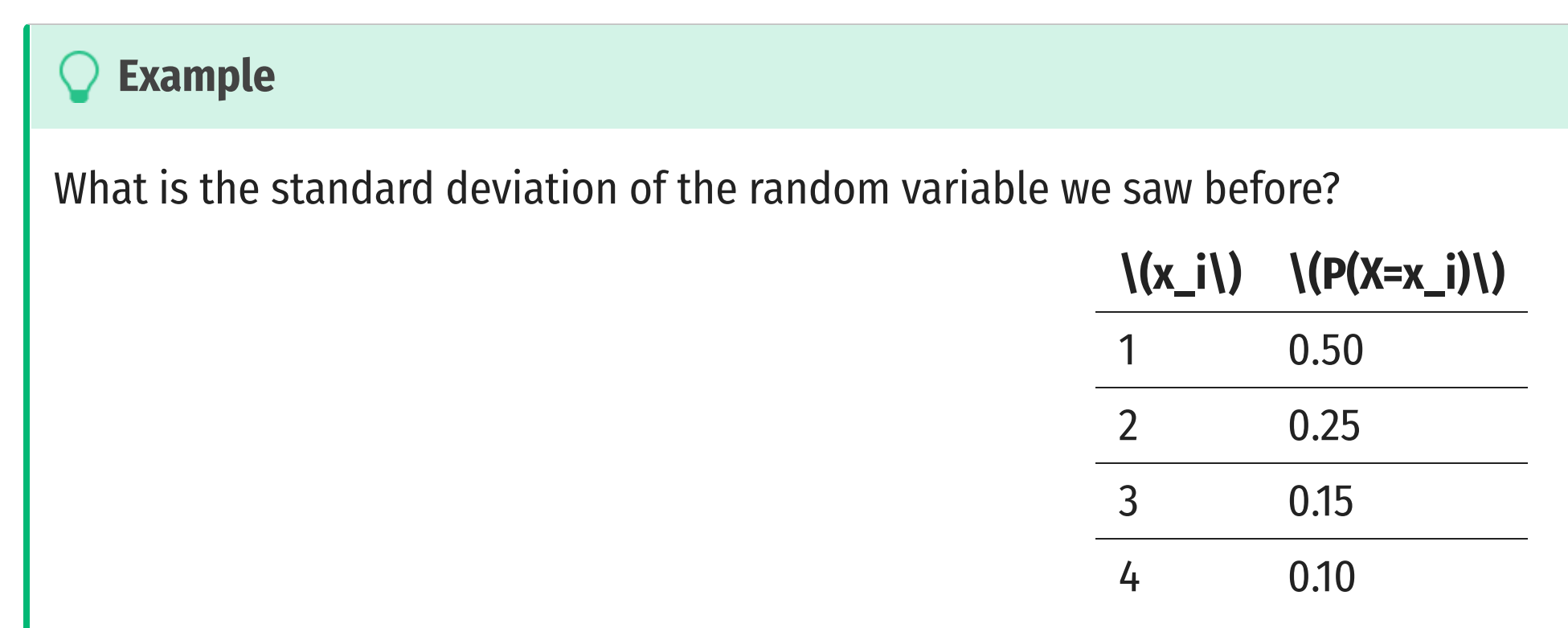

Hint: you already found it's expected value.

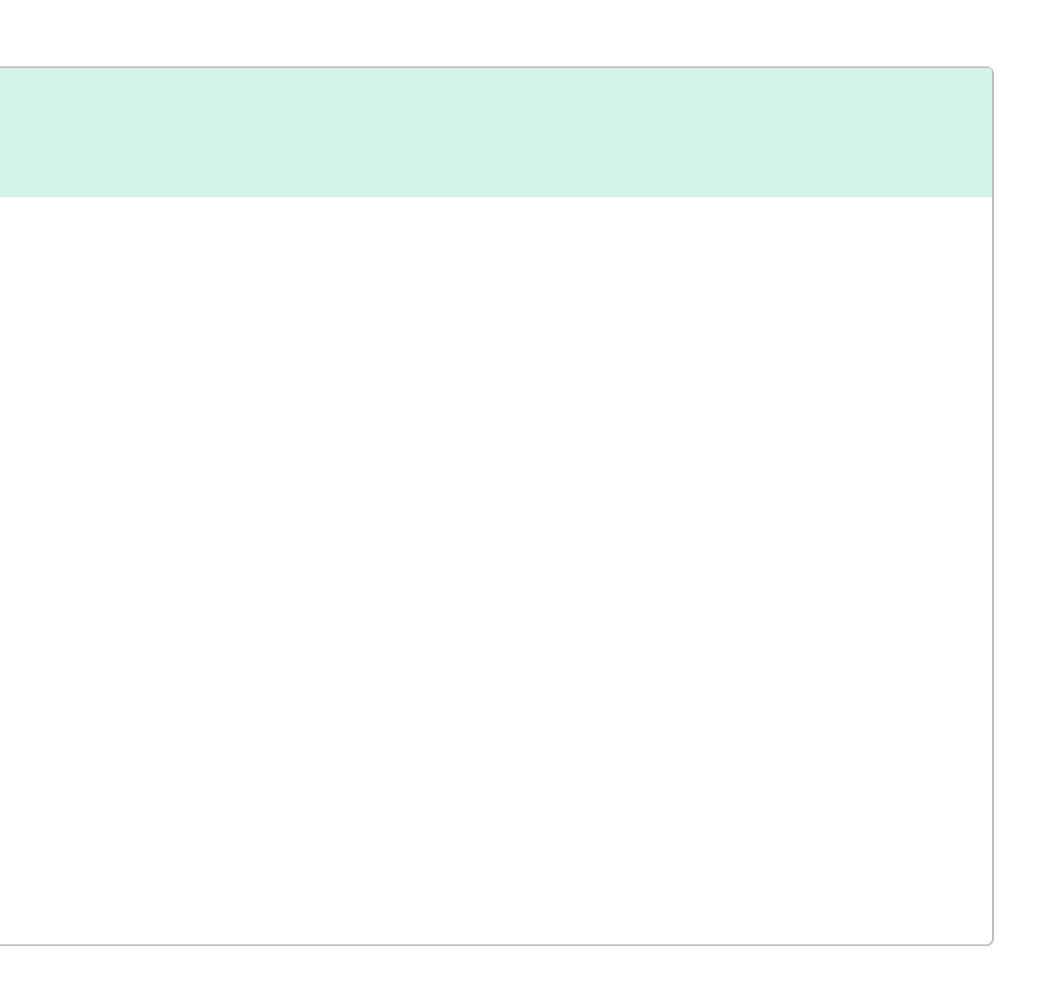

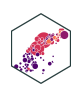

## **Continuous Random Variables**

ECON 480 — [Econometrics](https://metricsf22.classes.ryansafner.com/)

## **Continuous Random Variables**

- **Continuous random variables** can take on an uncountable (infinite) number of values
- So many values that the probability of any specific value is infinitely small:

• Instead, we focus on a *range* of values it might take on

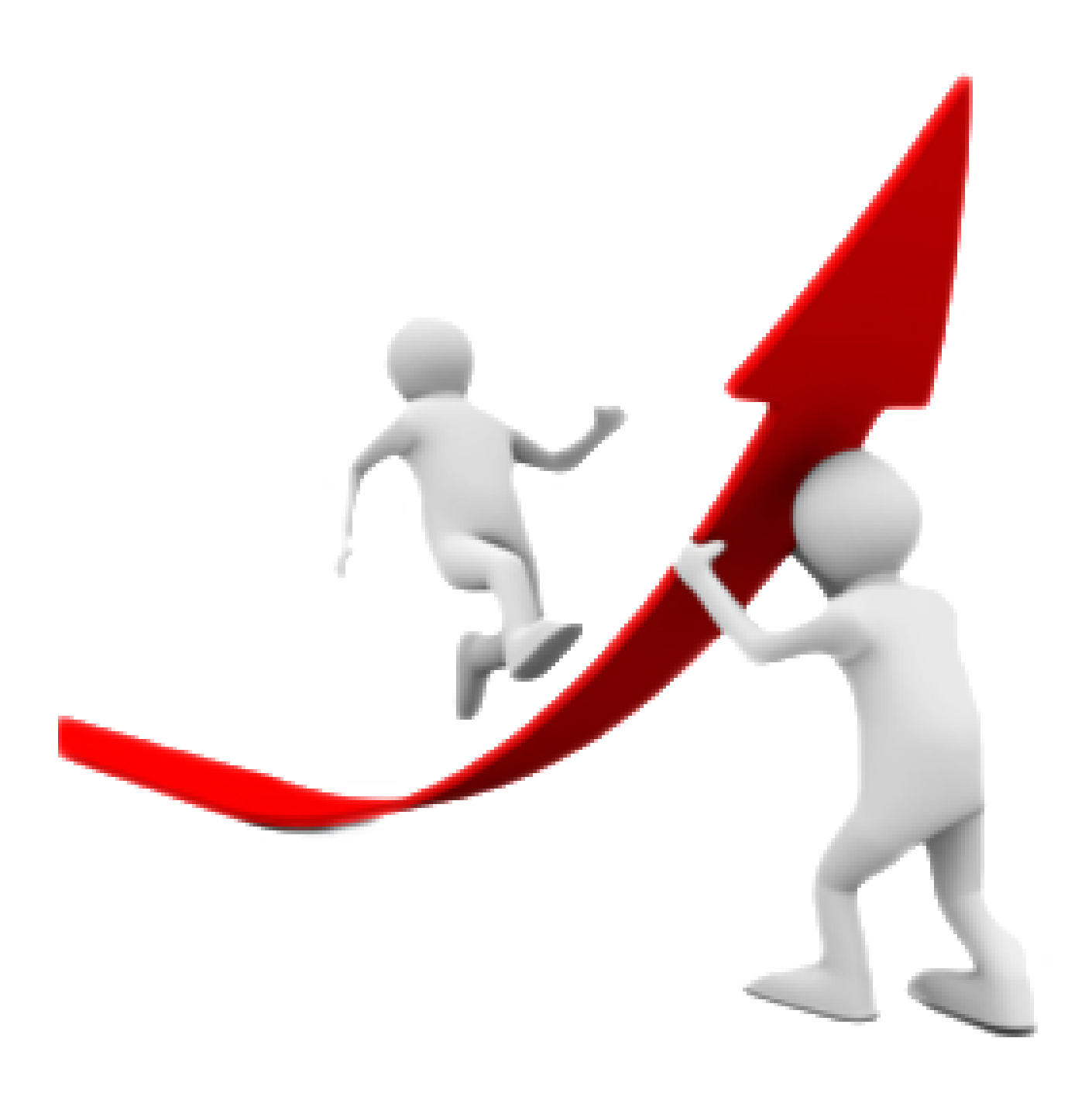

\[P(X=x\_i)\rightarrow 0\]

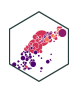

## **Continuous Random Variables: pdf I**

- **Probability** *density* **function (pdf)** of a continuous variable represents the probability between two values as the area under a curve
- The total area under the curve is 1
- Since  $\P(P(a)=0)$  and  $\P(P(b)=0)$ ,  $\P$  $(P(a < X < b) = P(a \leq X \leq B))$
- See today's [appendix](http://127.0.0.1:5556/resources/appendices/2.2-appendix) for how to graph math/stats functions in gqplot!

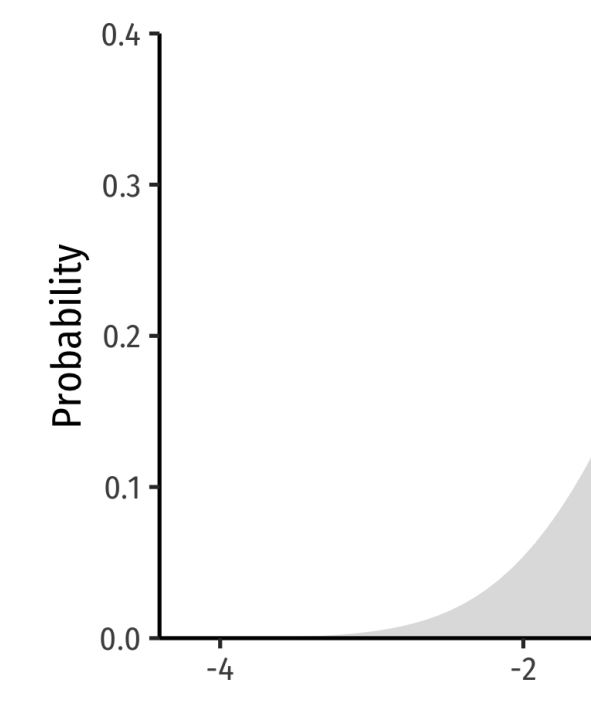

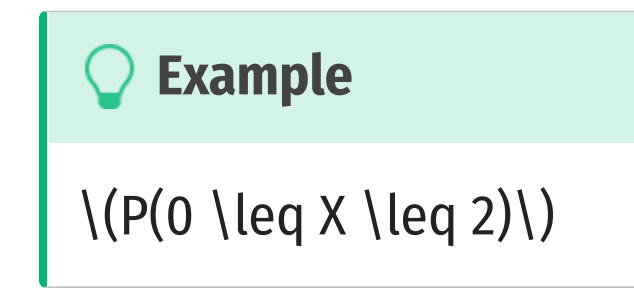

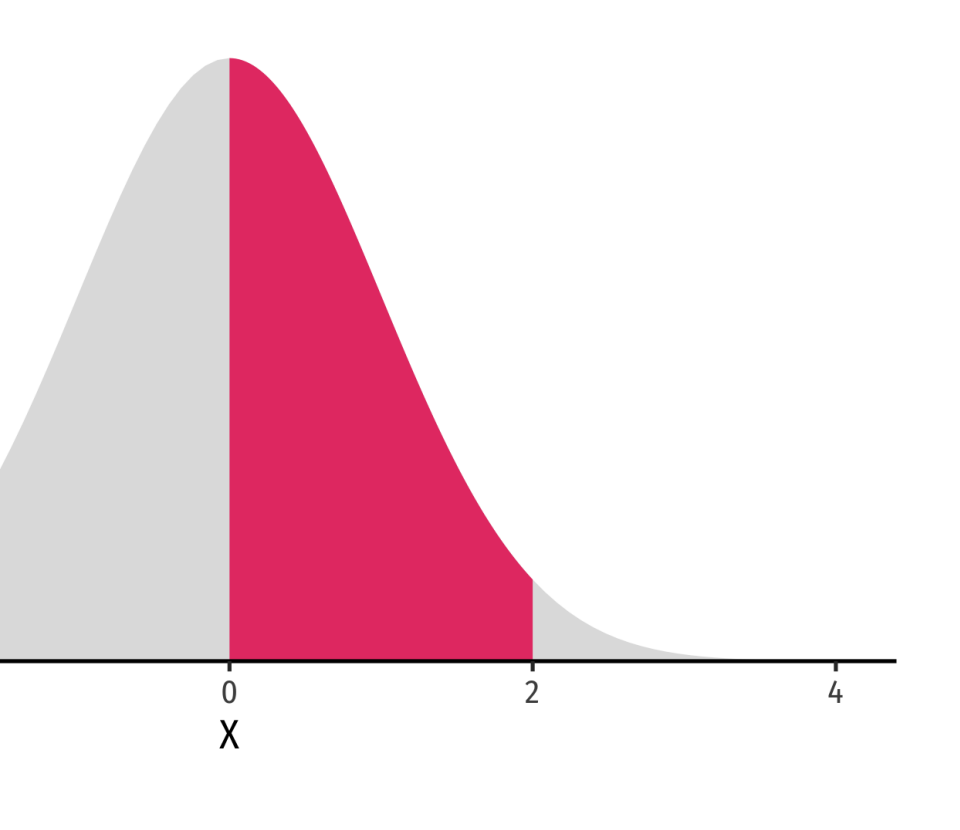

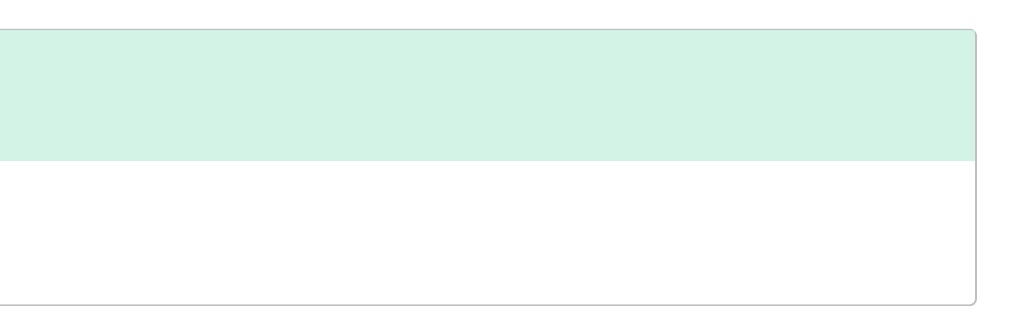

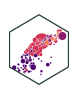

## **Continuous Random Variables: pdf II**

FYI using calculus:

 $\[P(a \leq X \leq b) = \int_0^b f(x) dx\]$ 

**Example** . )

 $\left(\frac{P(0 \leq x \leq 2)}{\sqrt{P(0 \leq x \leq 1)}\right)$ 

Complicated: software or (old fashioned!) probability tables to calculate

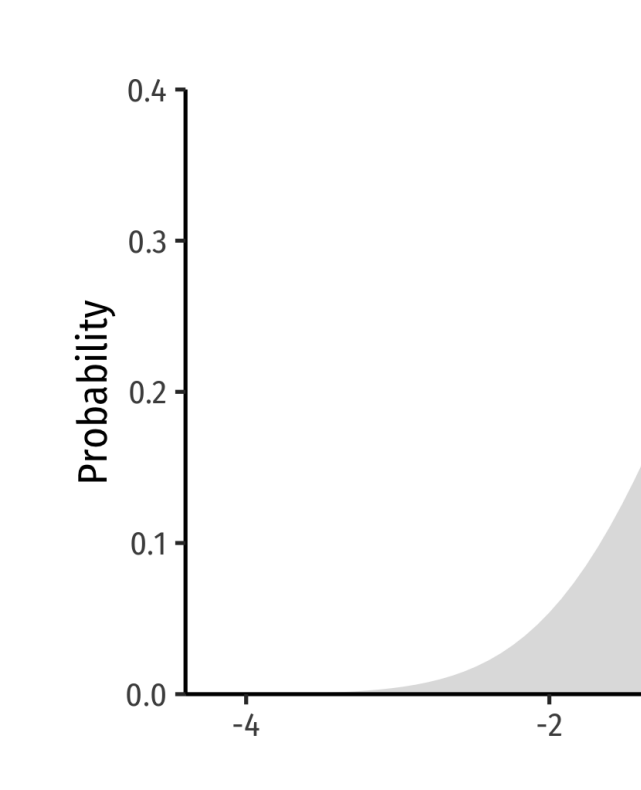

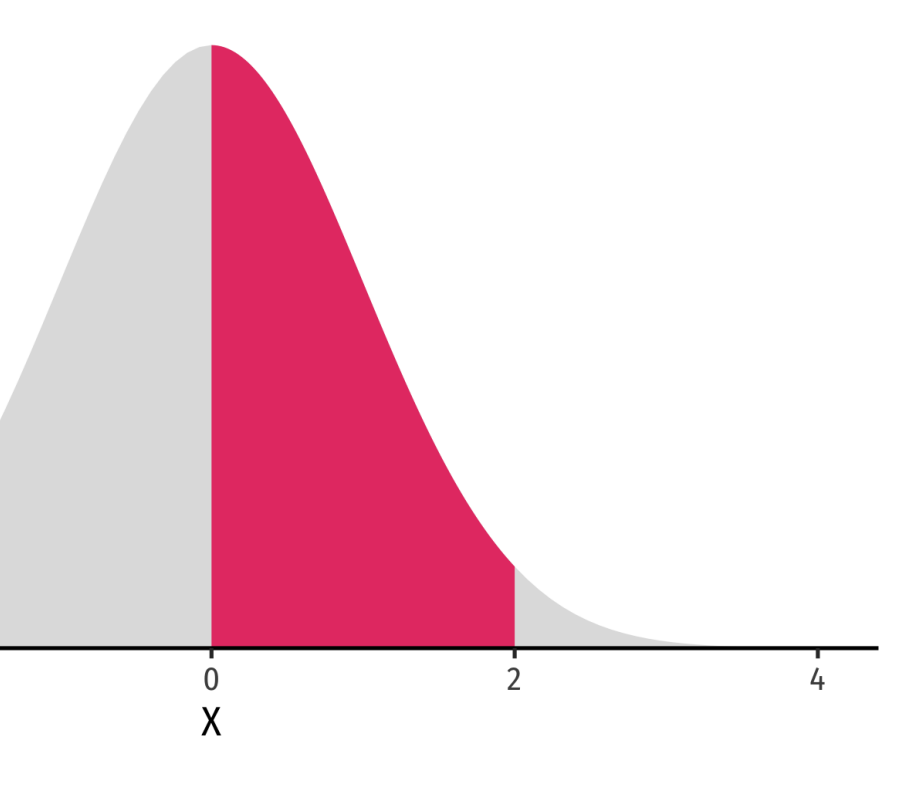

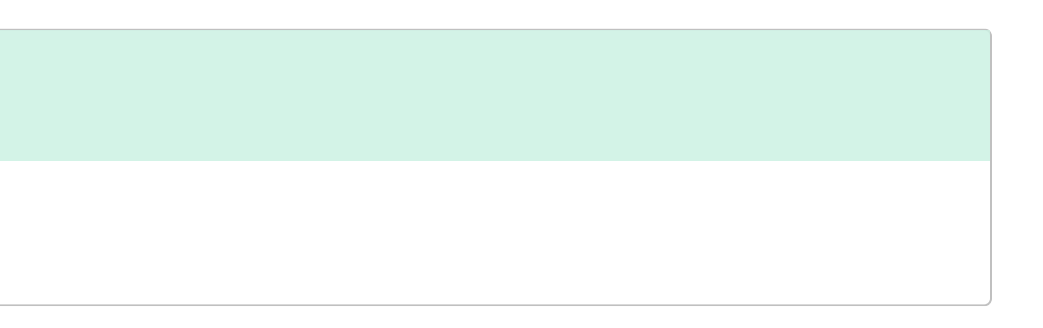

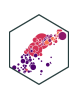

### **Continuous Random Variables: cdf I**

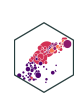

The **cumulative density function (cdf)** describes the area under the pdf for all values less than or equal to (i.e. to the left of) a given value,  $\langle k \rangle$ 

 $\left[\frac{P(X \leq R)}{\log R}\right]$ 

**Example**

 $\P(P(X \leq 2))$ 

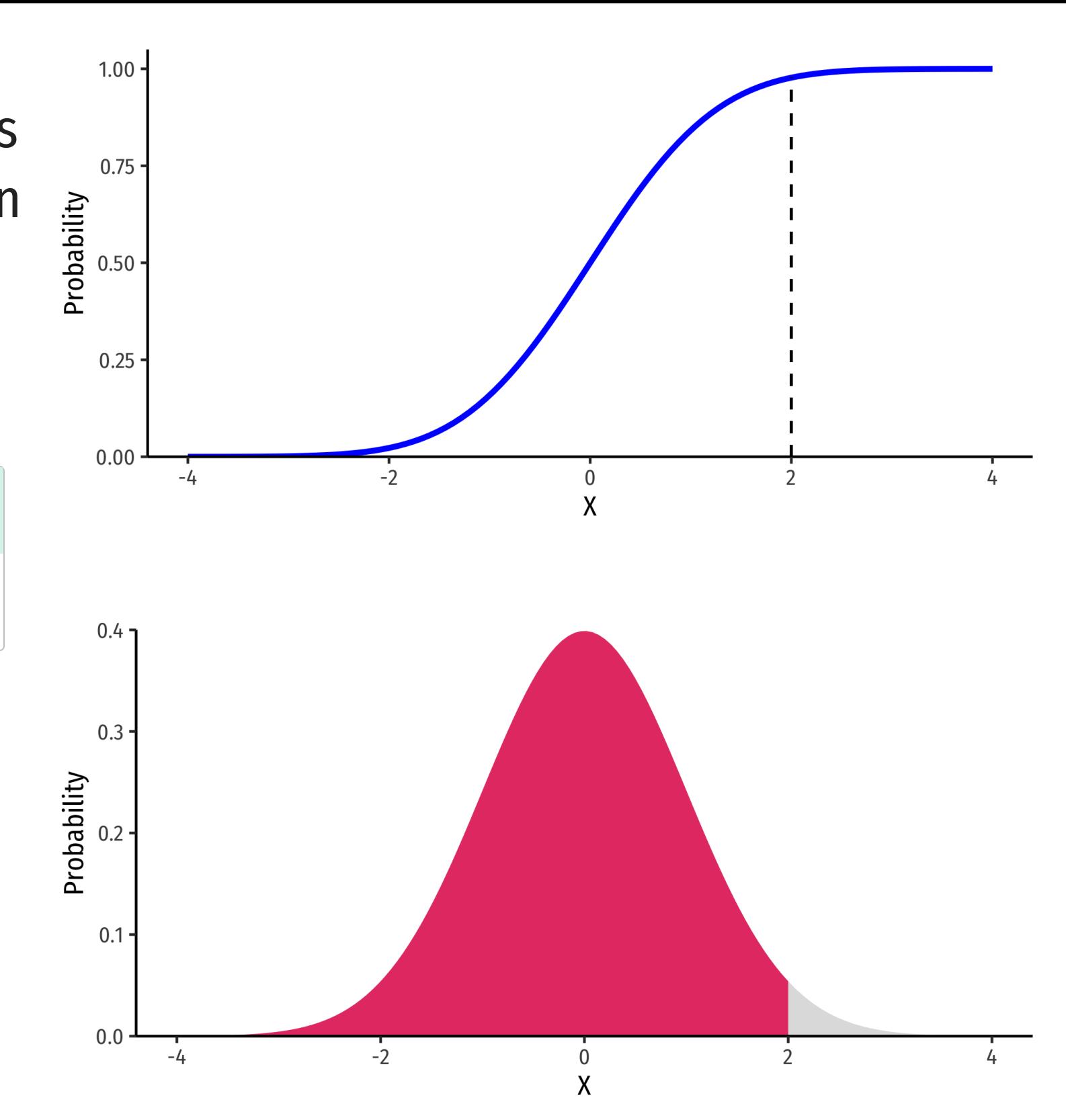

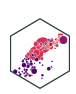

### **Continuous Random Variables: cdf II**

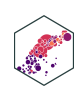

Note: to find probability of values *greater* than or equal to (to the right of) a given value \  $(k)$ :

```
\[P(X \geq g \leq k)=1-P(X \leq k)\]
```
 $\P(P(X \geq e) = \)$  area under the pdf curve to the right of 2

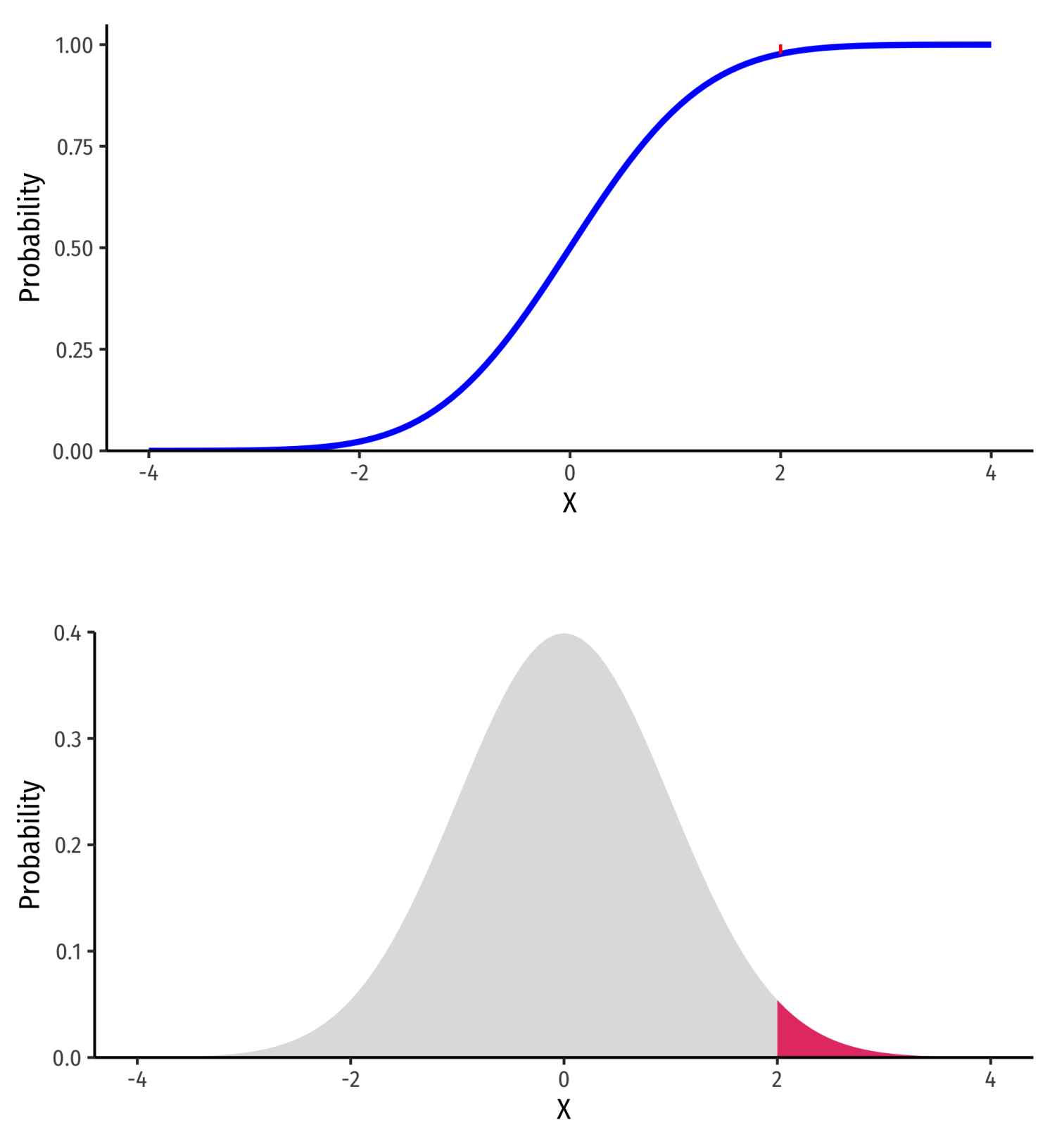

**Example**

 $\P(P(X \geq g) = 1 - P(X \leq g)$ 

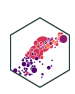

## **The Normal Distribution**

ECON 480 — [Econometrics](https://metricsf22.classes.ryansafner.com/)

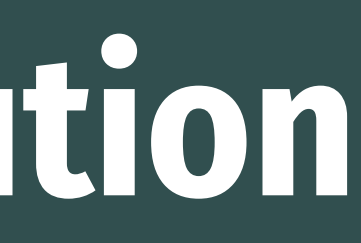

## **The Normal Distribution**

- The **Gaussian** or **normal distribution** is the most useful type of probability distribution
- \[ X \sim N(\mu,\sigma)\]
- "\(X\) is distributed **N**ormally with mean \  $(\mu\)$  and standard deviation  $(\sigma\)$ "
- Continuous, symmetric, unimodal

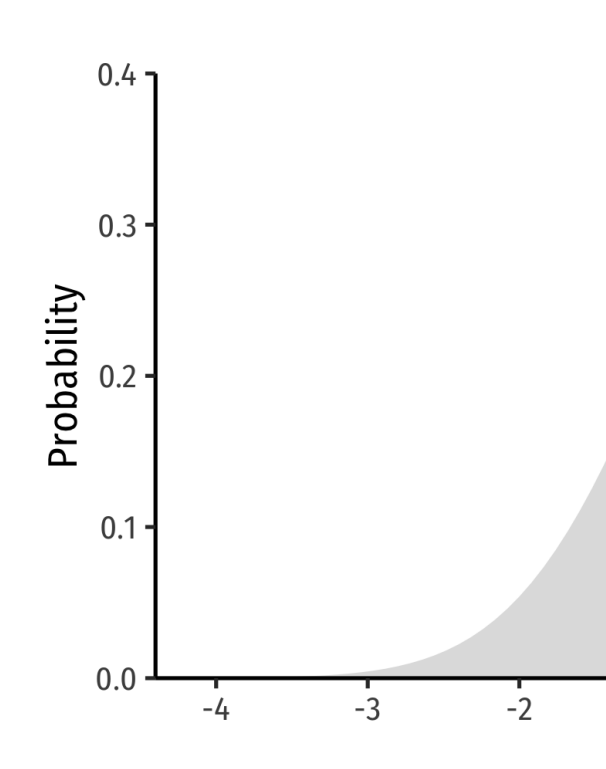

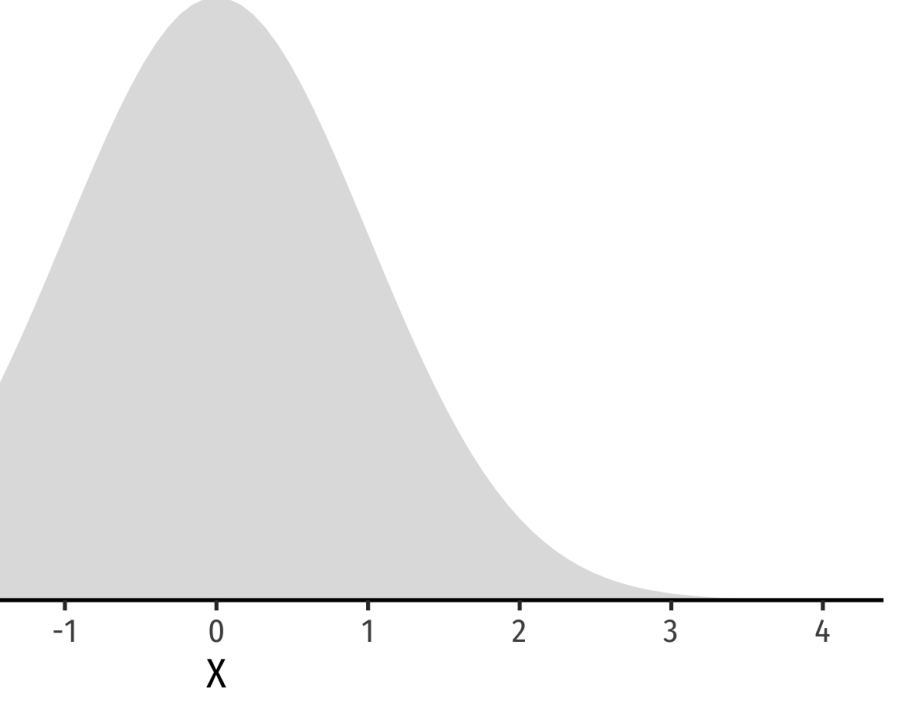

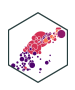

## **The Normal Distribution: pdf**

- FYI: The pdf of  $\(X \sim N(\mu, \sigma))$  is
- $\{P(X=k)= \frac{1}{\sqrt{2\pi} \sigma^2}\}e^{-\{-\pi\}}$ \frac{1}{2}\big(\frac{(k-\mu)}{\sigma}\big)^2}\]
- **Do not try and learn this**, we have software and (previously tables) to calculate pdfs and cdfs

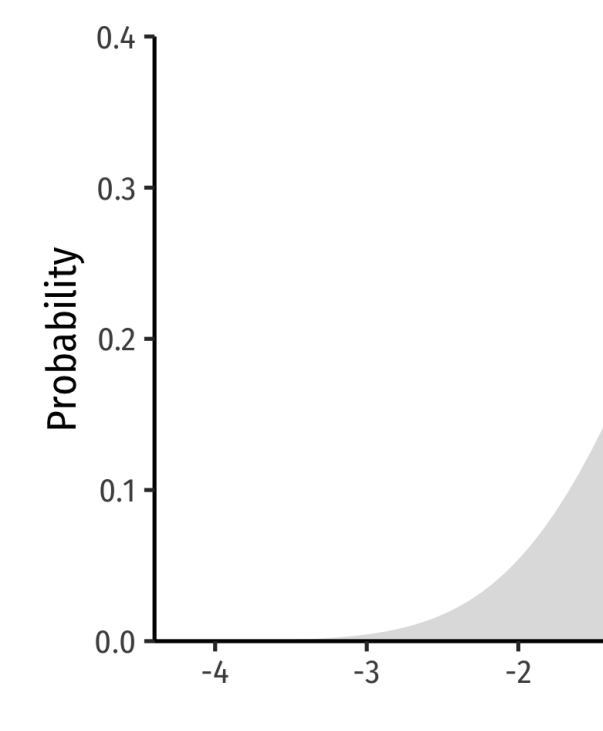

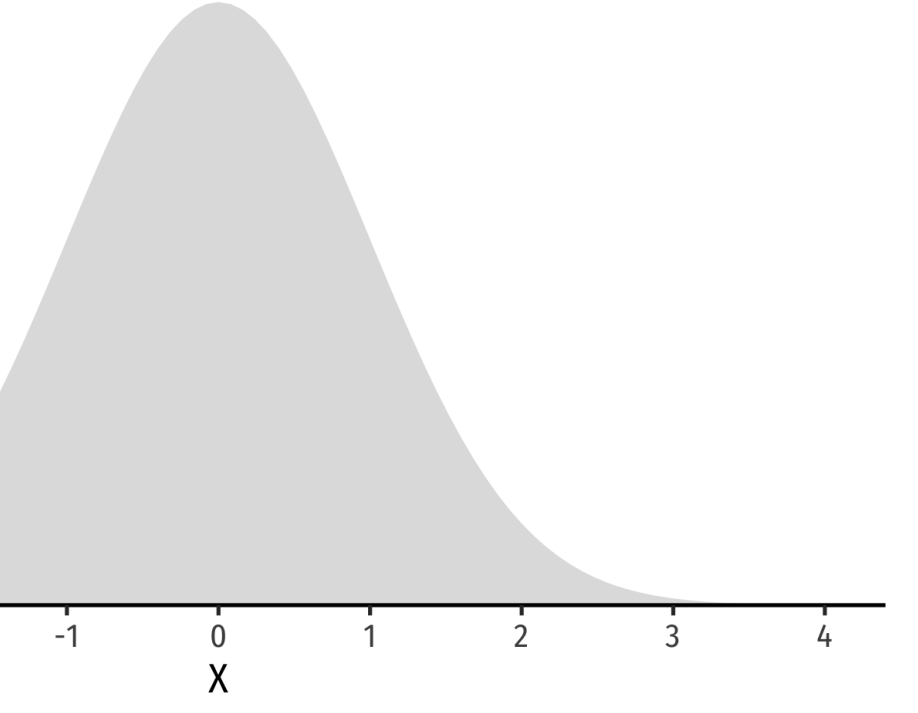

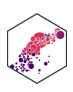

## **The Standard Normal Distribution**

The **standard** normal distribution (often referred to as  $\langle Z \rangle$ ) has mean 0 and standard deviation 1

 $\left[\frac{Z}{\sin N(0,1)}\right]$ 

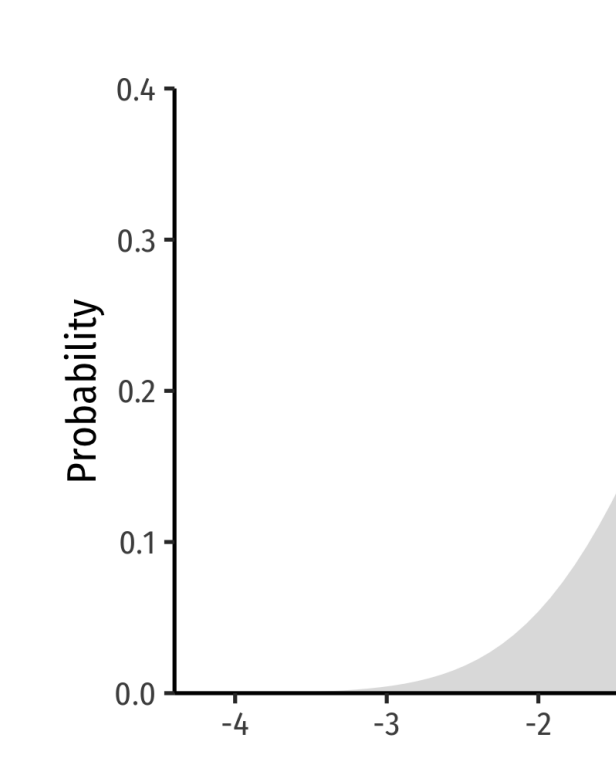

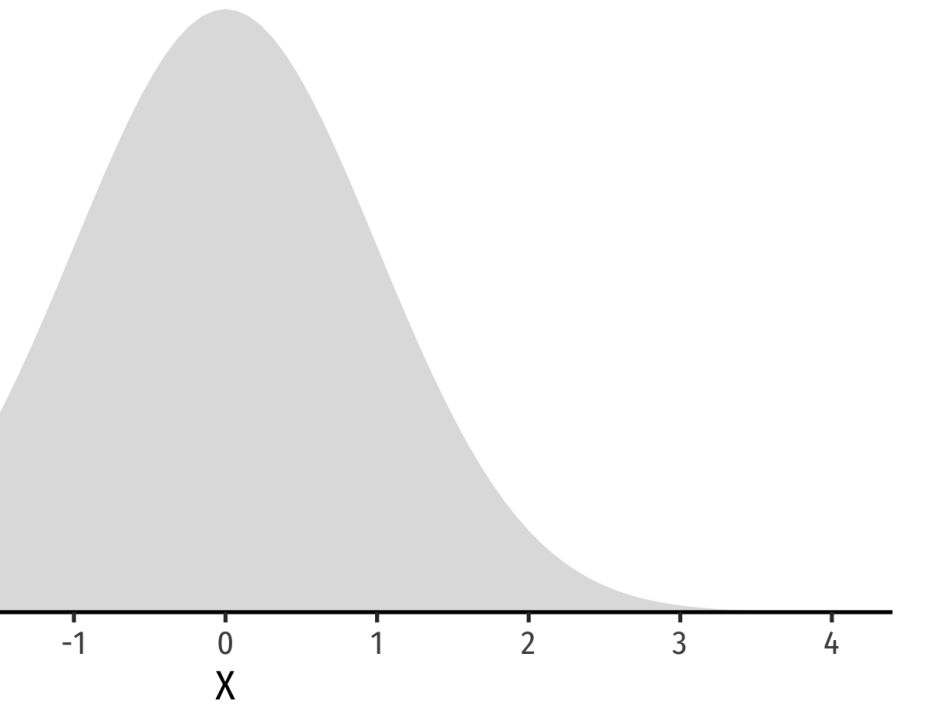

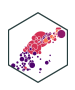

## **The Standard Normal cdf**

The **standard** normal cdf, often referred to as  $\langle$  \(\Phi\):

 $\left[\Phi(x)=P(Z \leq k)\right]$ 

(again, the area under the pdf curve to the left of some value  $\lambda(k\lambda)$ 

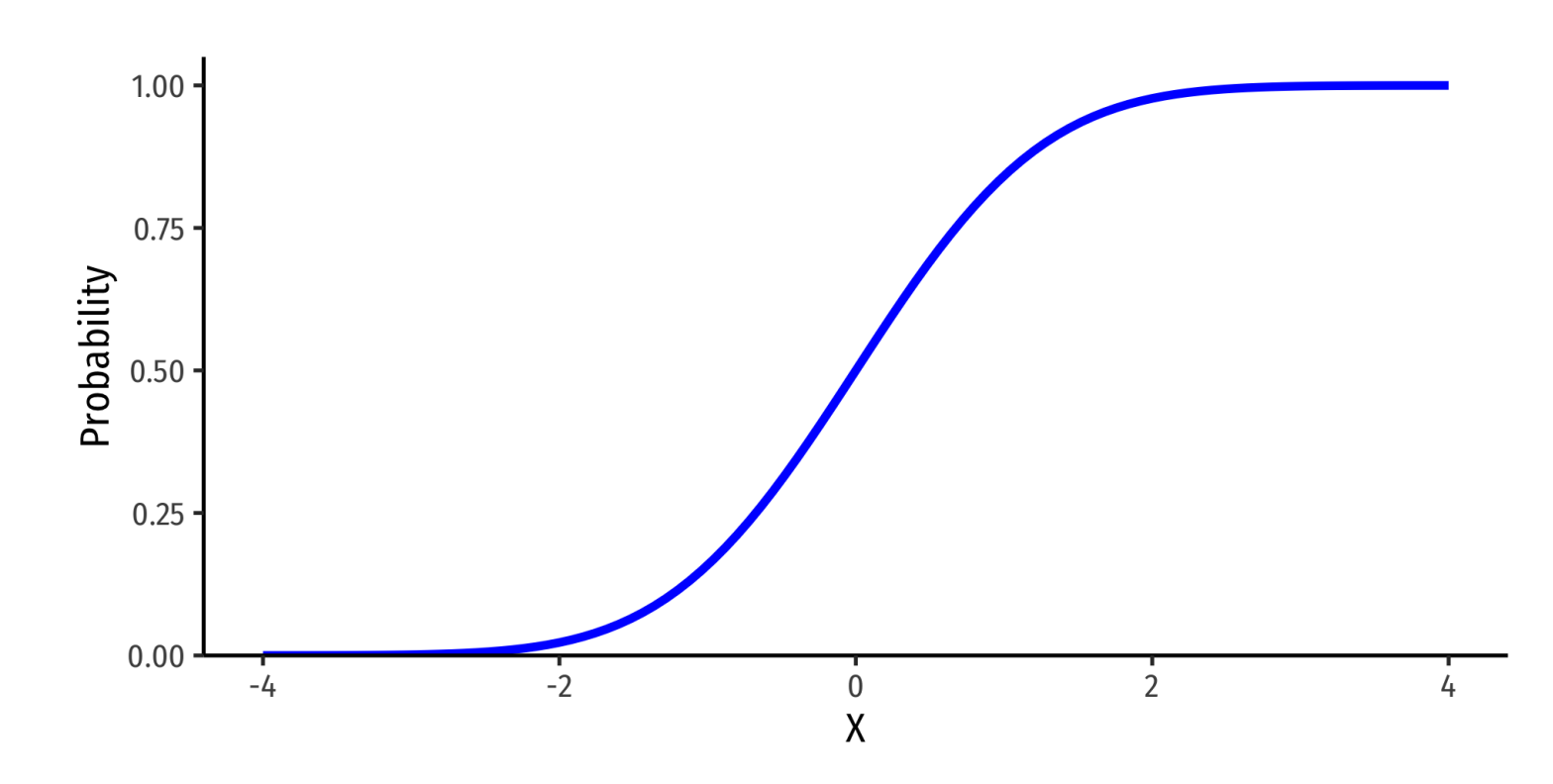

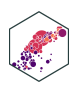

**68-95-99.7% empirical rule**: for a normal distribution:

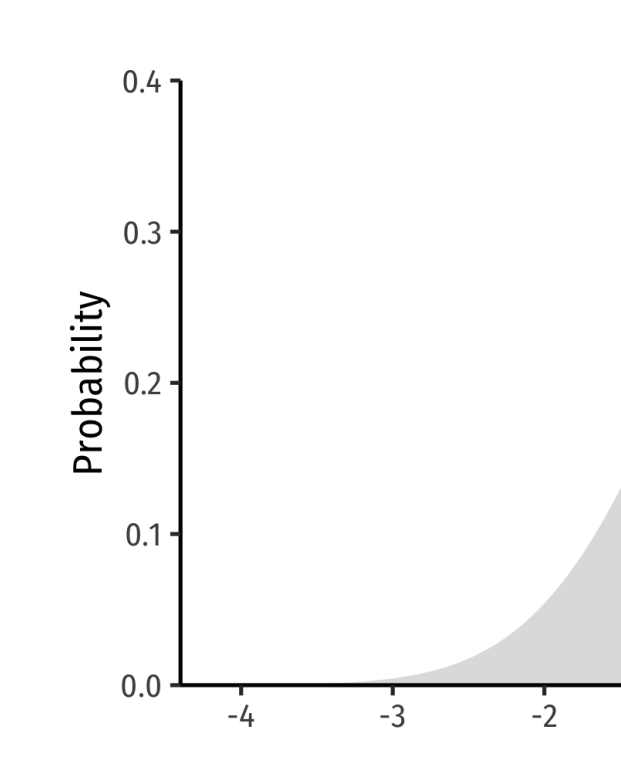

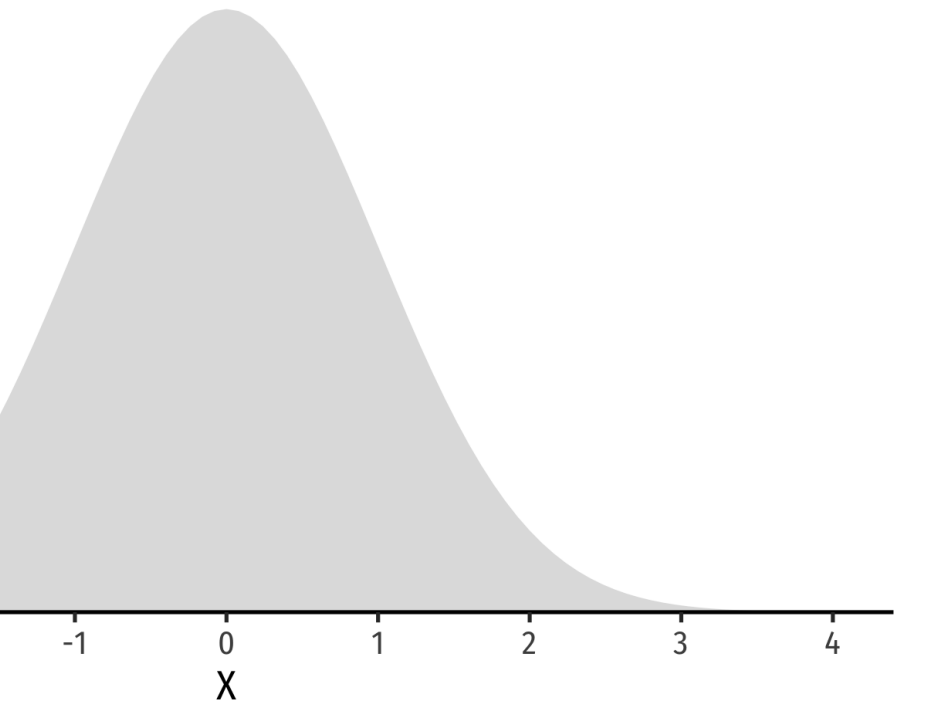

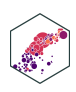

- **68-95-99.7% empirical rule**: for a normal distribution:
- $\bullet$  \(P(\mu-1\sigma \leq X \leq \mu+1\sigma) \approx\) 68%

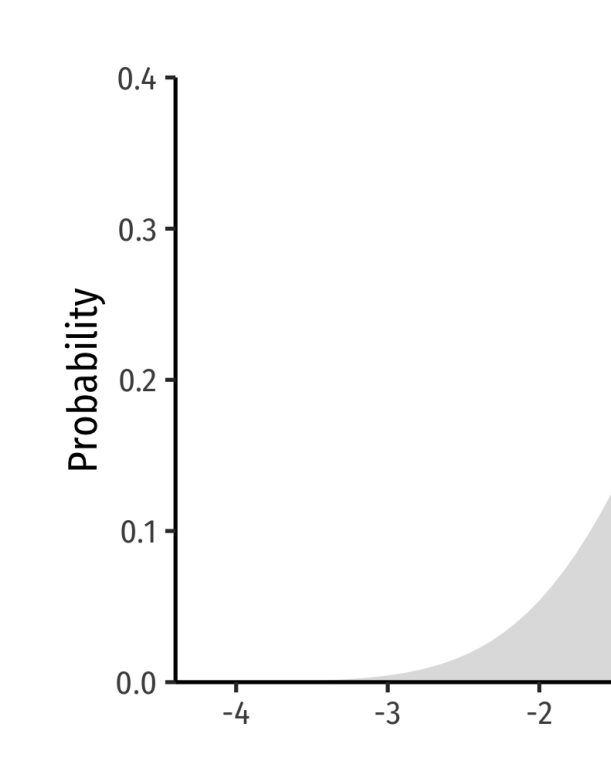

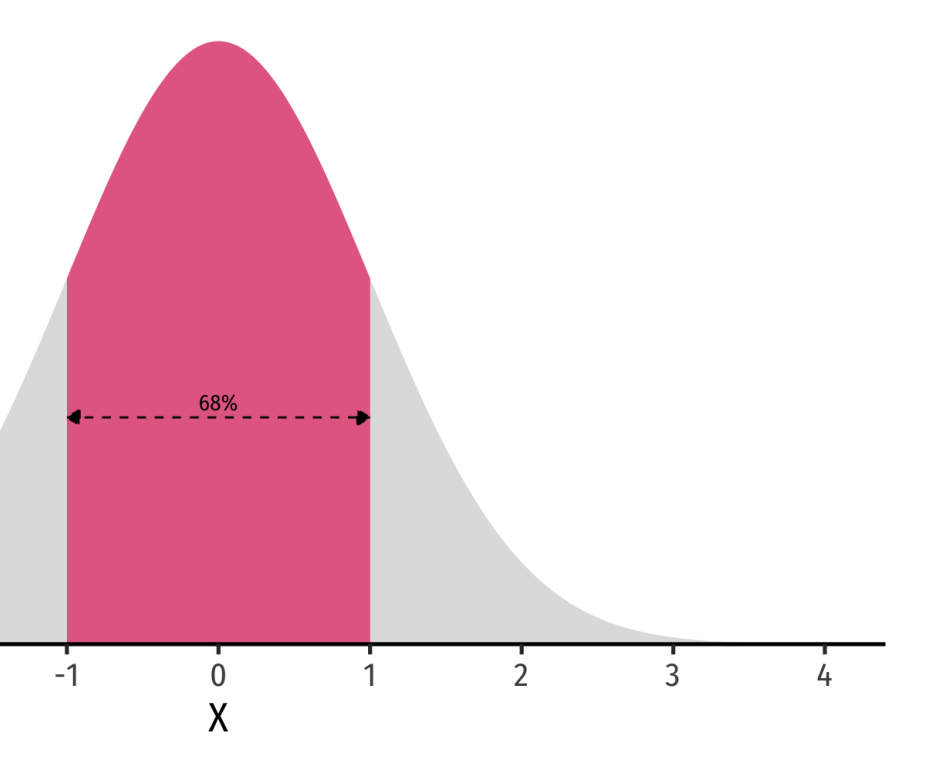

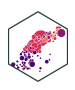

- **68-95-99.7% empirical rule**: for a normal distribution:
- $\bullet$  \(P(\mu-1\sigma \leq X \leq \mu+1\sigma) \approx\) 68%
- $\bullet$  \(P(\mu-2\sigma \leq X \leq \mu+2\sigma) \approx\) 95%

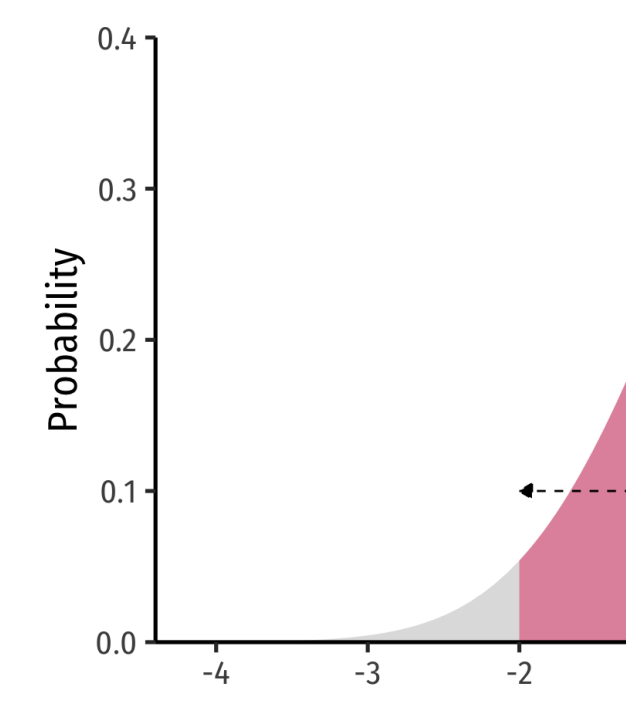

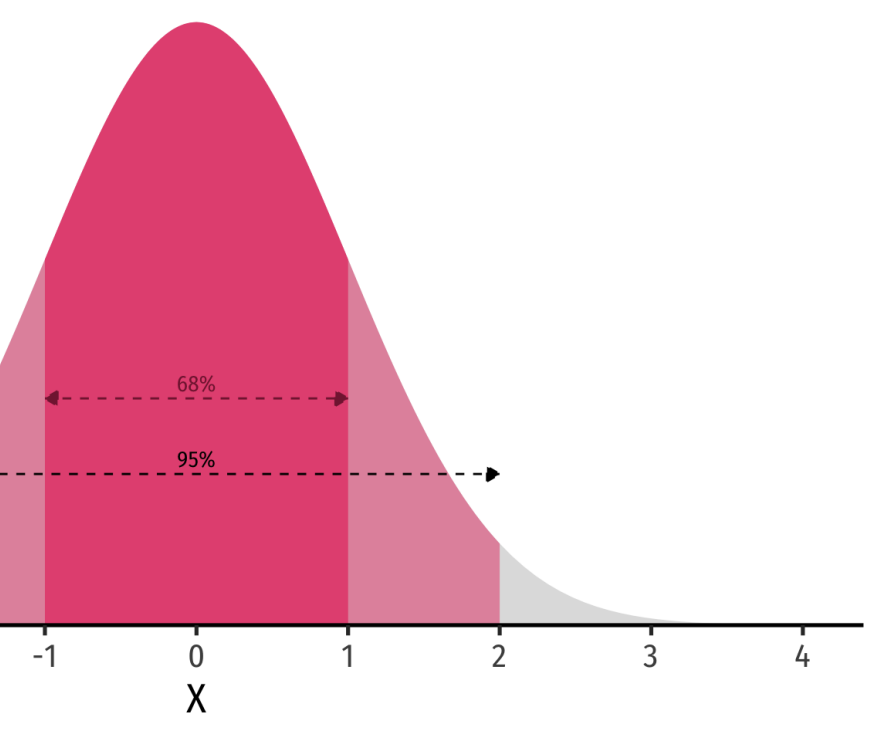

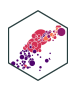

- **68-95-99.7% empirical rule**: for a normal distribution:
- $\bullet$  \(P(\mu-1\sigma \leq X \leq \mu+1\sigma) \approx\) 68%
- $\bullet$  \(P(\mu-2\sigma \leq X \leq \mu+2\sigma) \approx\) 95%
- $\(P(\mu-3)\sigma \leq X \leq \mu+3\sigma)$ \approx\) 99.7%
- **68/95/99.7%** of observations fall within **1/2/3 standard deviations** of the mean

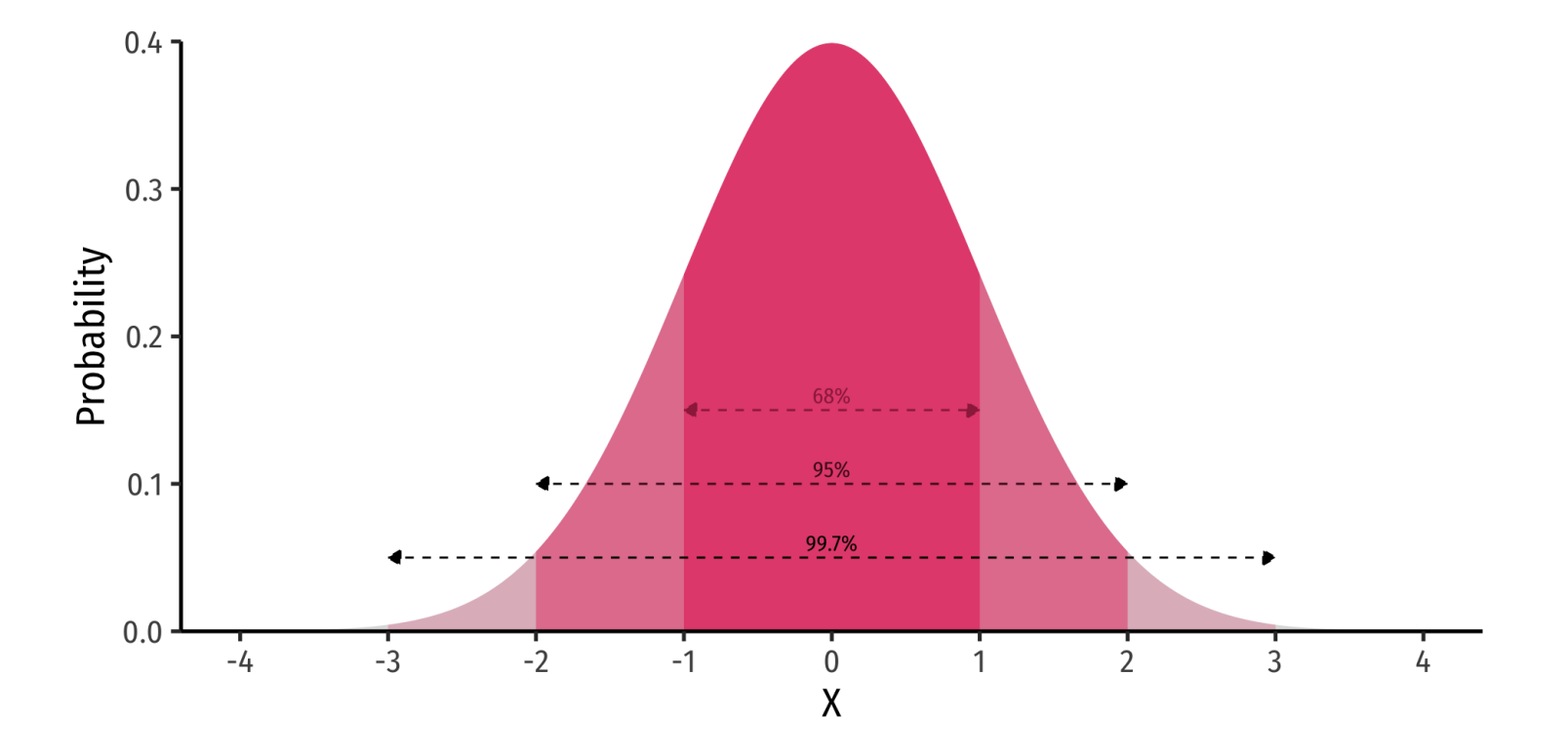

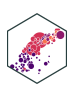

## **Standardizing Normal Distributions**

• We can take any normal distribution (for any \ (\mu, \sigma)\) and **standardize** it to the standard normal distribution by taking the **Zscore** of any value,  $\{(x_i)\}\$ :

 $\left[\frac{x_i-\mu}{\sigma}\right]$ 

- Subtract any value by the distribution's mean and divide by standard deviation
- $\bullet$   $\langle Z\rangle$ : number of standard deviations  $\langle x_i\rangle$ value is away from the mean

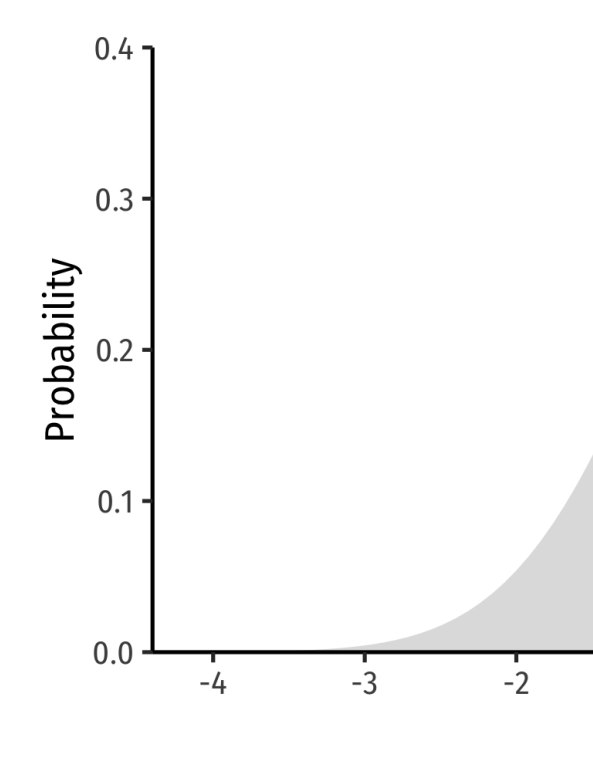

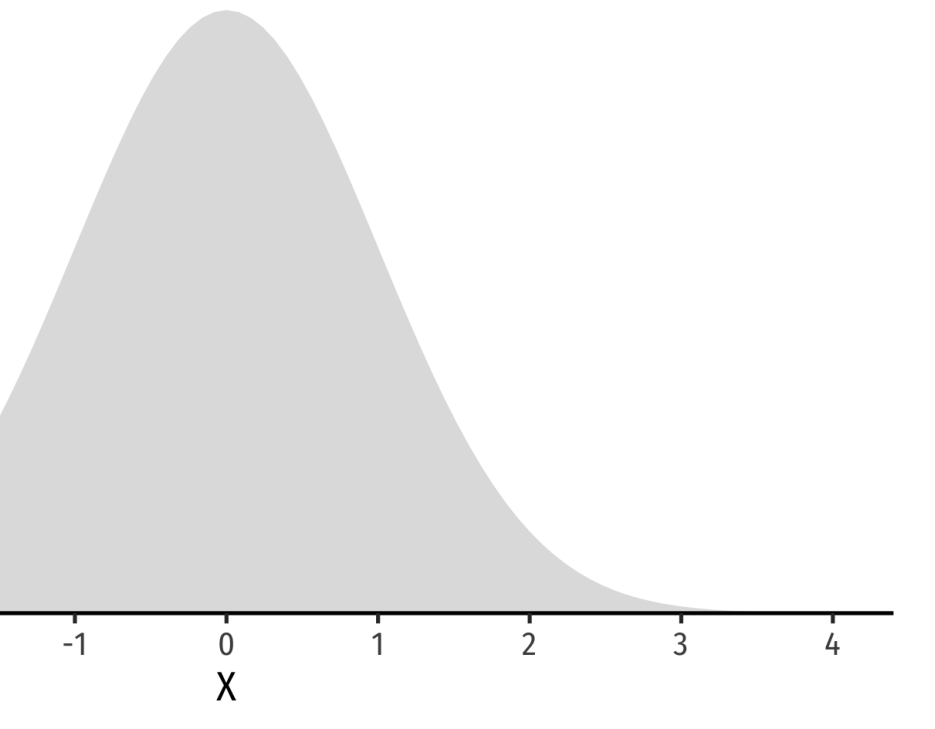

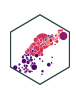

## **Standardizing Normal Distributions: Example I**

On August 8, 2011, the Dow dropped 634.8 points, sending shock waves through the financial community. Assume that during mid-2011 to mid-2012 the daily change for the Dow is normally distributed, with the mean daily change of 1.87 points and a standard deviation of 155.28 points. What is the  $\{(Z)\}$ -score?

- $\left[\frac{X \mu}{\sigma}\right]$
- $\left[\left|Z = \frac{634.8 1.87}{155.28}\right|\right]$

 $\sqrt{Z} = -4.1\sqrt{1}$ 

### **Example**

This is 4.1 standard deviations \((\sigma)\) beneath the mean, an *extremely* low probability event.

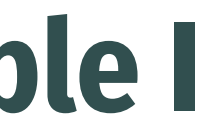

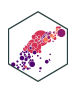

## **Standardizing Normal Distributions: Example II**

In the last quarter of 2021, a group of 64 mutual funds had a mean return of 2.4% with a standard deviation of 5.6%. These returns can be approximated by a normal distribution.

Convert to standard normal to find  $\langle Z \rangle$ -scores for  $\langle 8 \rangle$  and  $\langle -3.2 \rangle$  $\{P(-3.2 < X < 8)\}\$  $\[P(\frac{-3.2-2.4}{5.6} < \frac{X-2.4}{5.6} < \frac{8-2.4}{5.6})\]$  $\{P(-1 < Z < 1)\}\$ \[P(X \pm 1\sigma)=0.68\]

What percent of the funds would you expect to be earning between -3.2% and 8.0% returns?

### **Example**

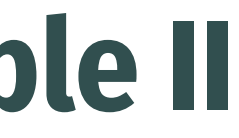

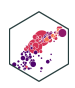

## **Standardizing Normal Distributions: Example II**

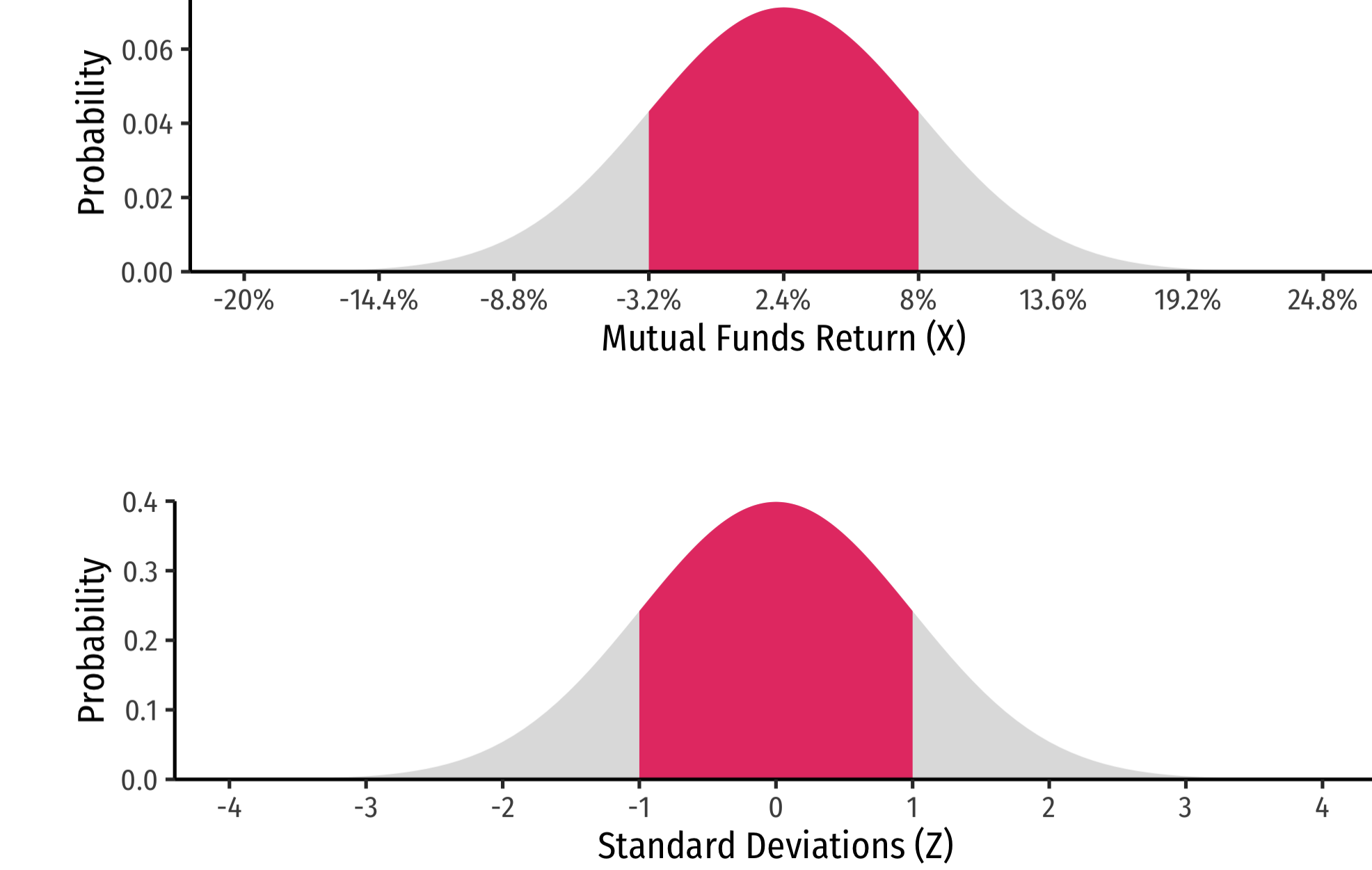

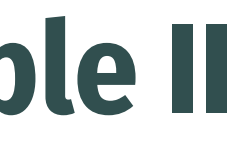

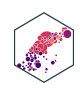

## **Standardizing Normal Distributions: Example III**

In the last quarter of 2015, a group of 64 mutual funds had a mean return of 2.4% with a standard deviation of 5.6%. These returns can be approximated by a normal distribution.

- 1. What percent of the funds would you expect to be earning between -3.2% and 8.0% returns?
- 2. What percent of the funds would you expect to be earning 2.4% or less?
- 3. What percent of the funds would you expect to be earning between -8.8% and 13.6%?
- 4. What percent of the funds would you expect to be earning returns greater than 13.6%?

### **Example**

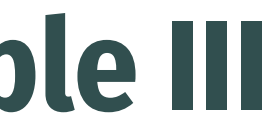

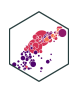

## **How do we** *actually* **find the probabilities for Z−scores?**

Table of Standard Normal Probabilities for Negative Z-scores

Table of Standard Normal Probabilities for Positive Z-scores

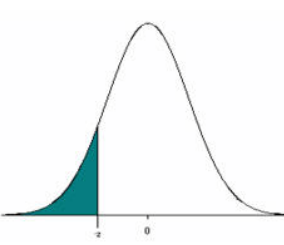

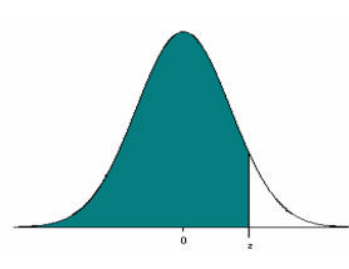

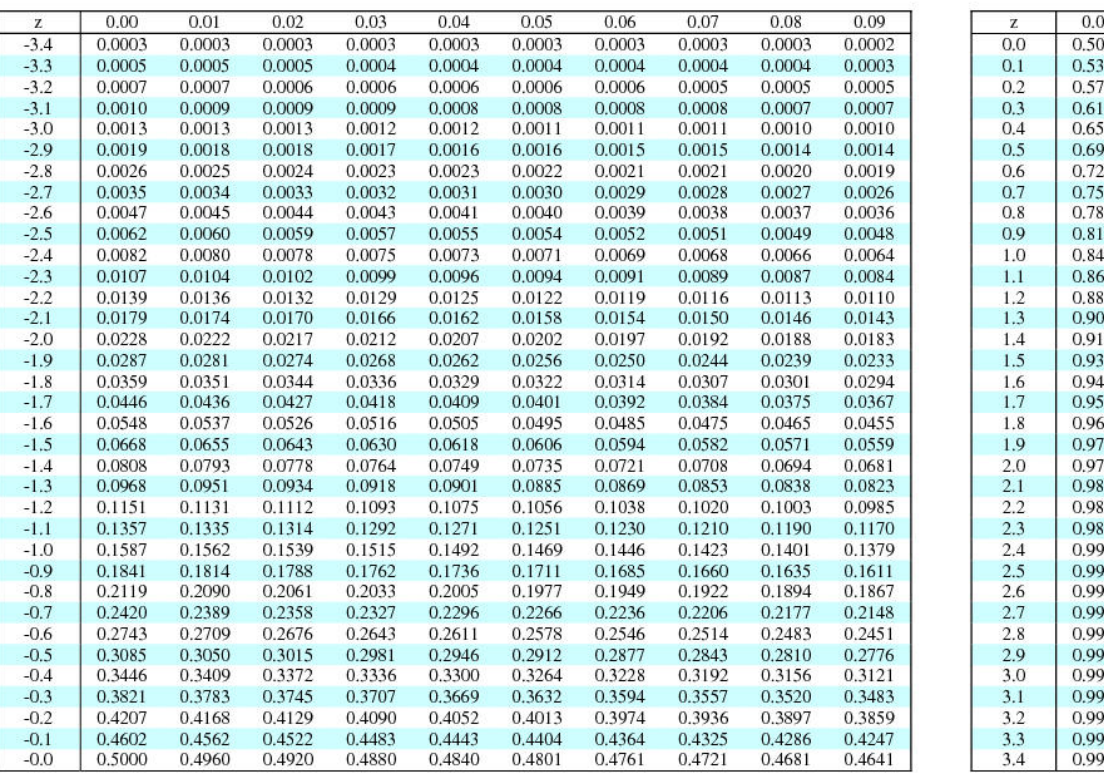

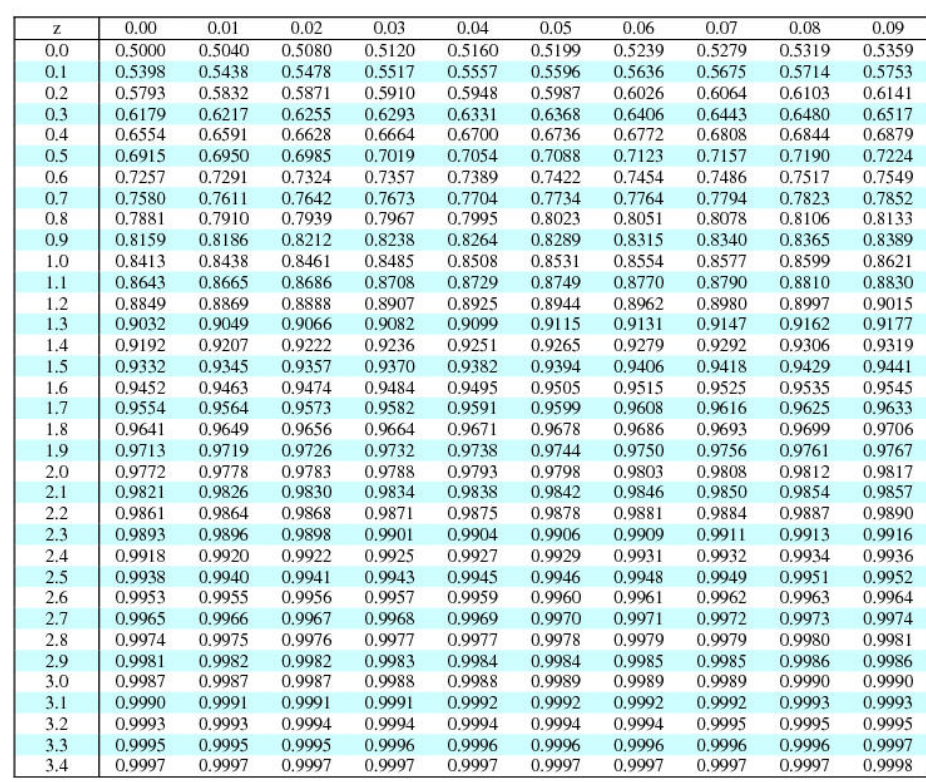

Note that the probabilities given in this table represent the area to the LEFT of the z-score. The area to the RIGHT of a z-score  $= 1 -$  the area to the LEFT of the z-score

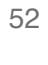

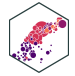

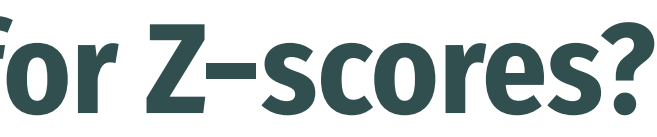

## **Finding Z-score Probabilities I**

Probability to the **left** of  $\{(z_i)\}$  $\[P(Z \leq z_i) =$ \underbrace{\Phi(z\_i)}\_{\text{cdf of }z\_i}\] Probability to the **right** of  $\{(z_i)\}\)$  $\[P(Z \ \geq z_i) = 1 -$ 

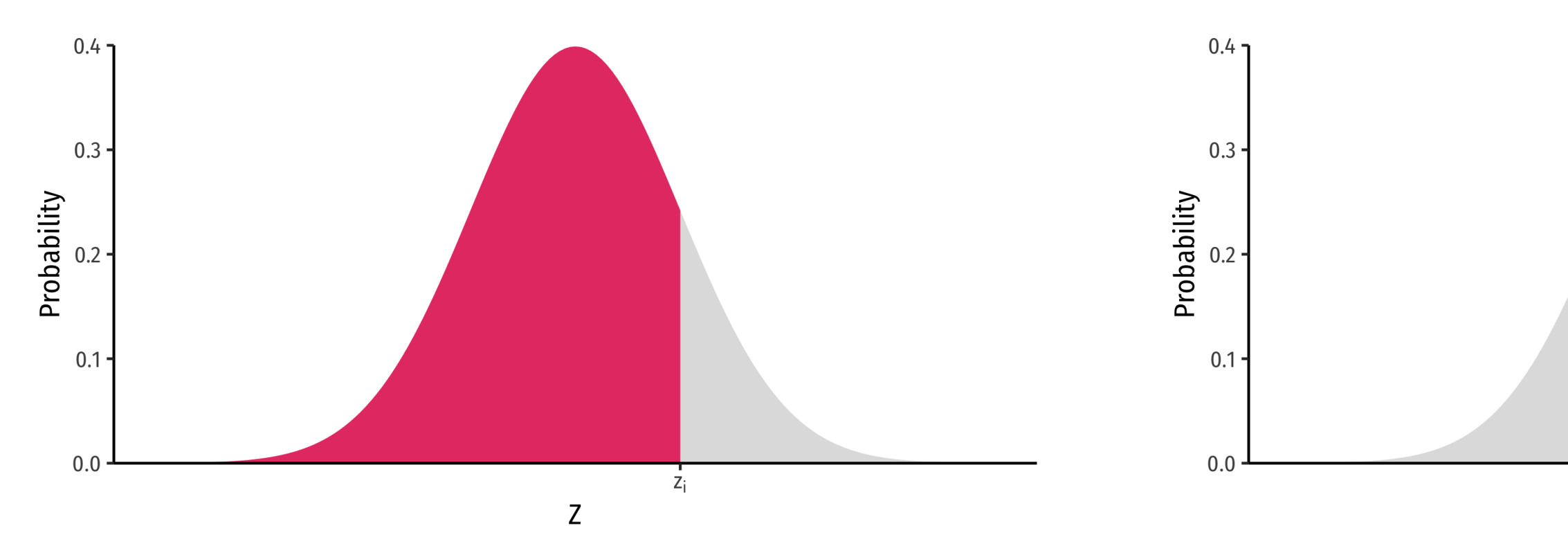

# \underbrace{\Phi(z\_i)}\_{\text{cdf of }z\_i}\]  $Z_i$

 $\mathsf{Z}$ 

![](_page_49_Picture_7.jpeg)

## **Finding Z-score Probabilities II**

Probability **between**  $\{(z_1)\}$  and  $\{(z_2)\}$ 

\[P(z\_1 \geq Z \geq z\_2)= \underbrace{\Phi(z\_2)}\_{\text{cdf of }z\_2} - \underbrace{\Phi(z\_1)}\_{\text{cdf of }z\_1}\]

![](_page_50_Figure_3.jpeg)

![](_page_50_Picture_5.jpeg)

## **Finding Z-score Probabilities III**

- pnorm() calculates probabilities with a normal distribution with arguments:
	- $\mathbf{x} =$  the value
	- $mean =$  the mean
	- $\blacksquare$  sd = the standard deviation
	- $\blacksquare$  lower.tail  $=$ 
		- TRUE if looking at area to *LEFT* of value
		- FALSE if looking at area to *RIGHT* of value

![](_page_51_Figure_8.jpeg)

![](_page_51_Figure_10.jpeg)

![](_page_51_Picture_11.jpeg)

## **Finding Z-score Probabilities IV**

![](_page_52_Figure_1.jpeg)

<span id="page-52-3"></span><span id="page-52-2"></span><span id="page-52-1"></span><span id="page-52-0"></span>[1] 0.3085375

![](_page_52_Picture_4.jpeg)

## **Finding Z-score Probabilities V**

![](_page_53_Figure_1.jpeg)

<span id="page-53-3"></span><span id="page-53-2"></span><span id="page-53-1"></span><span id="page-53-0"></span>[1] 0.6914625

![](_page_53_Figure_4.jpeg)

![](_page_53_Picture_5.jpeg)

## **Finding Z-score Probabilities VI**

![](_page_54_Figure_1.jpeg)

<span id="page-54-8"></span><span id="page-54-7"></span><span id="page-54-6"></span><span id="page-54-5"></span><span id="page-54-4"></span><span id="page-54-3"></span><span id="page-54-2"></span><span id="page-54-1"></span><span id="page-54-0"></span>[1] 0.6826895

![](_page_54_Figure_4.jpeg)

![](_page_54_Picture_5.jpeg)